product, or

or service by trade name, trademark, or imply its endorsement, recom

owned

esents that its use would not infringe privately completeness, or usefulness of any information,

necessarily state or reflect those

any agency

favoring by the United States Government or

Jnited States Government or any agency thereof

authors

opinions of

g

nendation,

nanufacturer, or otherwise does not necessarily constitute

ence herein to any specific commercial product,

legal liability or responsi-

mes any

makes any warranty, express or impl

Government. This repor. employees, ассигасу,

bility for

process disclosed,

DE91 005990

prepared as an account of work sponsored by an agency of the United States Neither the United States Government nor any agency thereof, nor any of their

**DISCLAIMER** 

# MAINTAINING THE URANIUM RESOURCES DATA SYSTEM AND ASSESSING THE 1989 U.S. URANIUM POTENTIAL RESOURCES

# Final Report

December 31, 1990

By

R.B. McCammon,\* W.I. Finch,\*\* W.D. Grundy, and C.T. Pierson

**U.S. Geological Survey** 

Reston, Virginia\* and Denver, Colorado\*\*

Partial fulfillment of Contract Under Interagency Agreement

DE-A101-90-E121822.000

U.S. Department of Energy

Energy Information Administration

Washington, D.C.

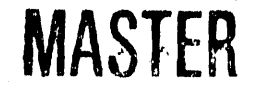

DISTRIBUTION OF THIS DOCUMENT IS UNLIMITED

# TABLE OF CONTENTS

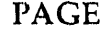

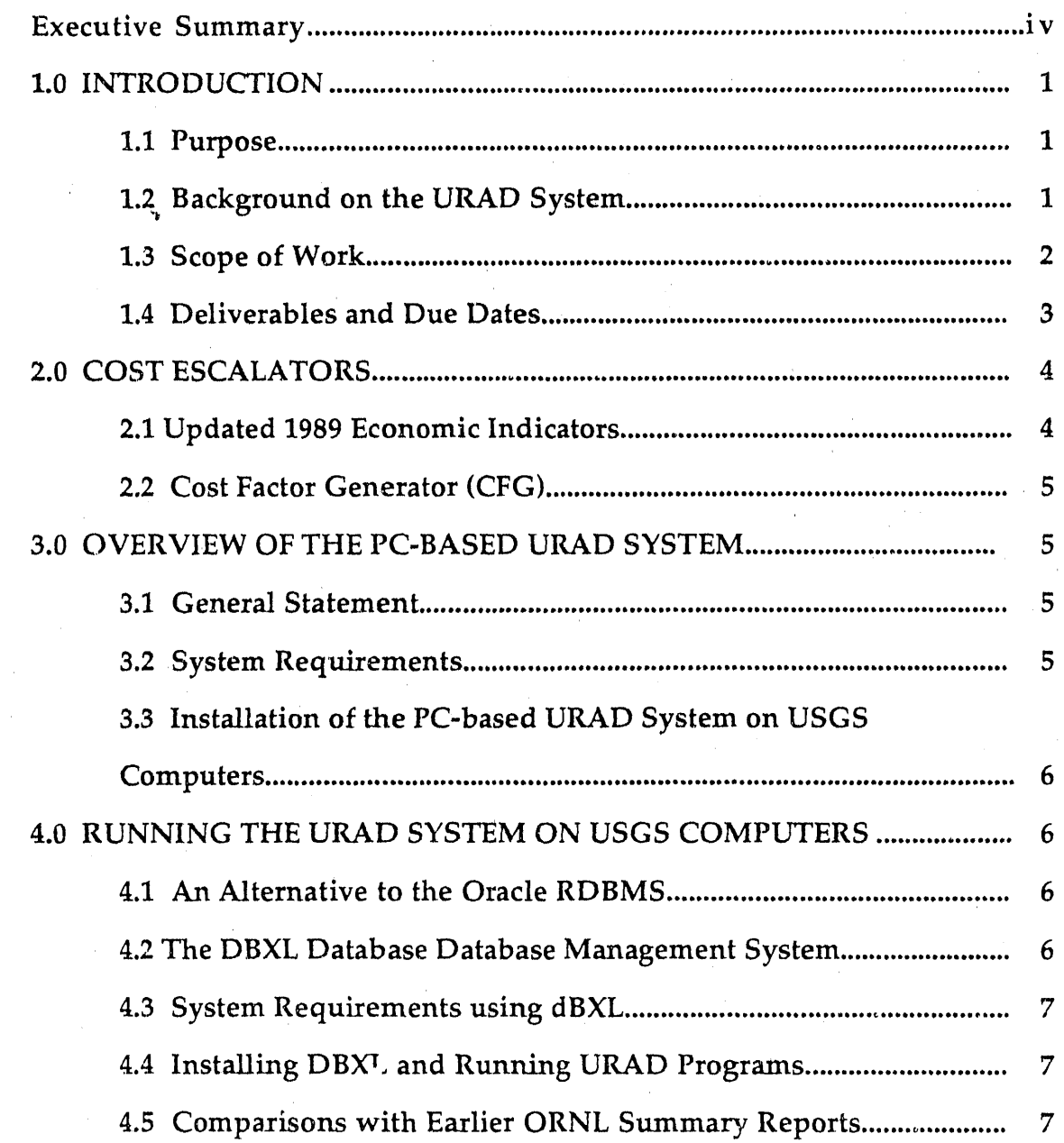

 $\mathbf{i}$ 

X

T)

N

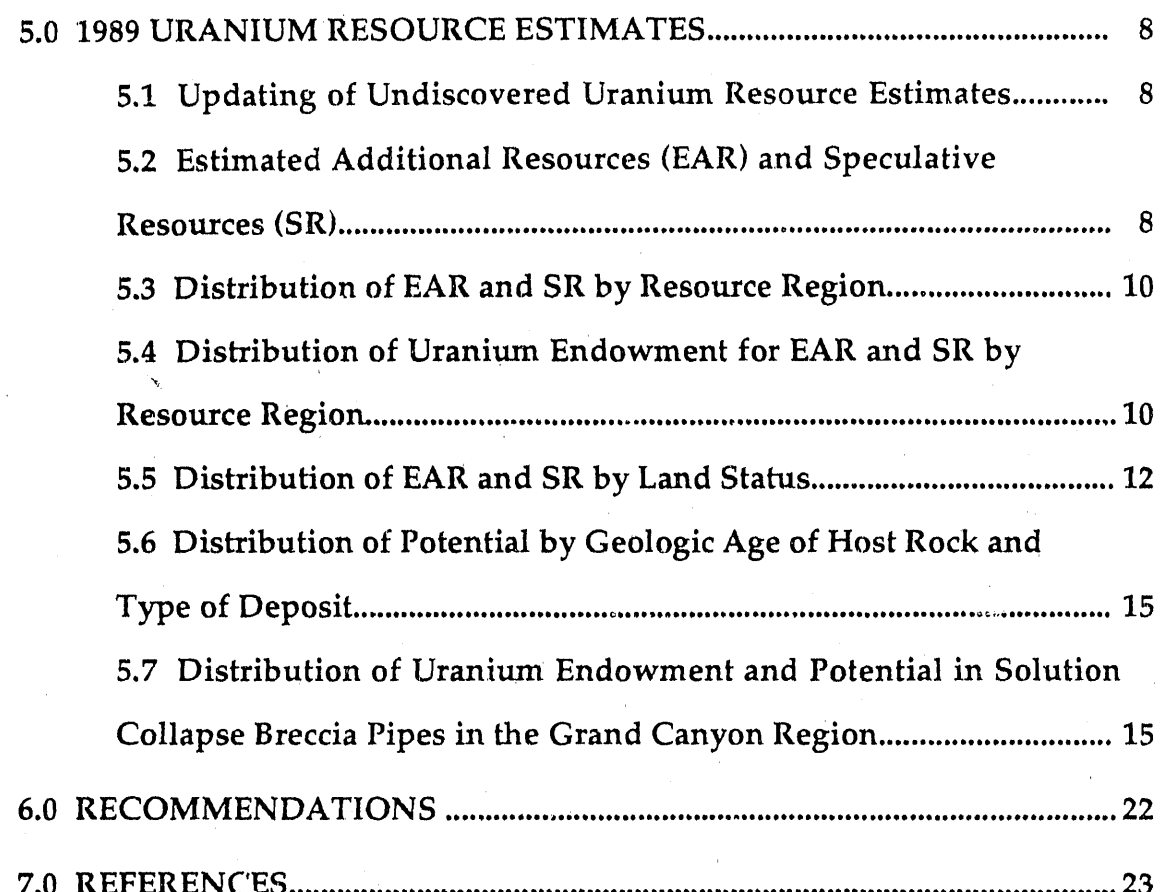

# **APPENDICES**

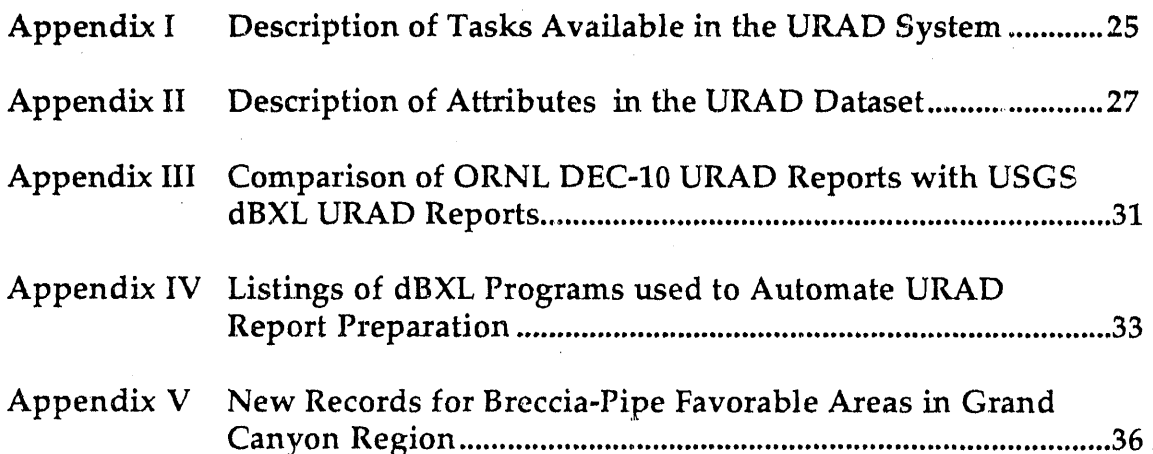

Ê

# **TABLES**

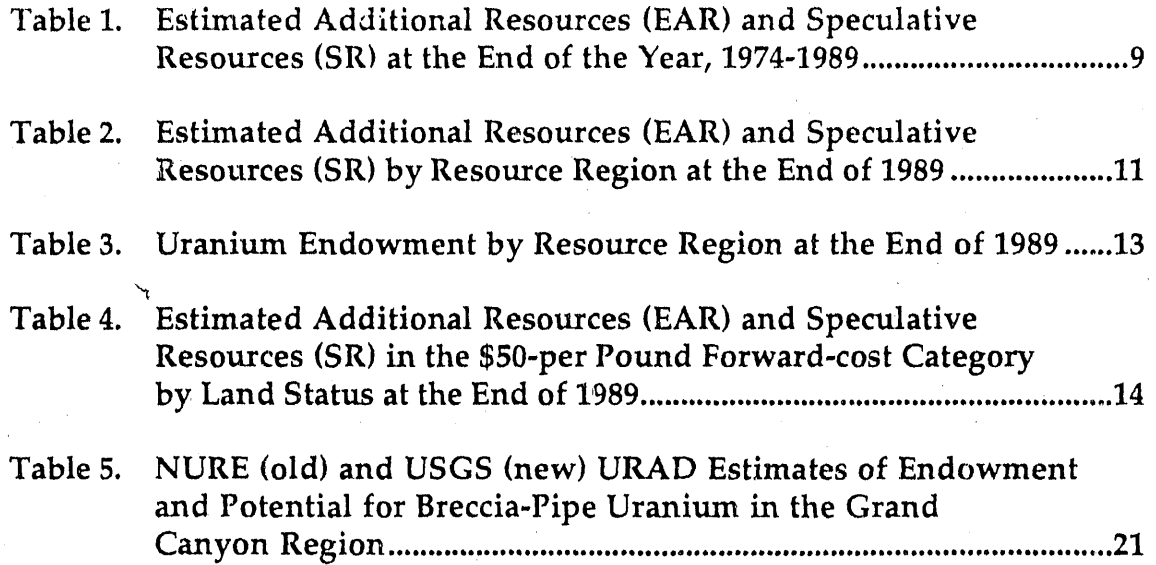

# **FIGURES**

- Figure 1. Graph showing the distribution of \$50-per-pound and \$100-per-pound forward-cost EAR by geologic age of host rock ..... 17
- Figure 2. Graph showing the distribution of \$50-per-pound and \$100-per-pound forward-cost SR by geologic age of host rock.........18
- Figure 3. Graph showing the distribution of \$50-per-pound and \$100-per-pound forward-cost EAR by geologic deposit type.............19
- Figure 4. Graph showing the distribution of \$50-per-pound and \$100-per-pound forward-cost SR by geologic deposit type ................20

# **/ E**X**E**C**UTI**VE SUMMARY

Under the Memorandum of Understanding (MOU) between the EIA, U.S. Department of Energy, and the U.S. Geological Survey (USGS), U.S. Department of the Interior, the USGS develops estimates of uranium endowment for selected geol**o**gical environments in the United States. New estimates of endowment are used to update the Uranium Resources Assessment Data (URAD) System which, beginning in 1990, is maintained for EIA by the USGS.

',\_ For 1989, estimates of U.S. undiscovered resou*r*ces were generated using revised economic index values (current to December 1989) in the URAD system's cost model. The increase in the estimates for the Estimated<br>Additional Resources (EAR) and Speculative Resources (SR) classes resulted I additional Resources (Additional Resources (ADDitional Response to the Additional Response to the Special Response of the Special Response of the Special Resources of the Special Resources (SR) contained to the Special R primarily from increases in the estimates of uranium endowment for the solution-collapse, breccia-pipe uranium deposit environment in the Colorado Plateau resource region. The mean values for \$30-, \$50-, and \$100-per-pound U3*0*8 forward-cost categories of EAR increased by about 8, 48, and 32 percent, respectively, as compa*r*ed to 1988. Estimates of the 1989 undiscovered resources in the SR class also increased in all three forward-cost categories by 10, 5, and 9 per**c**ent**,** respectively.

> **I** Be**c**ause of the difficulties encountered in installing and running the PC-based URAD System using the Oracle RDBMS and in generating the various summary reports, an alternative system that makes use of the dBXL database management system was implemented. The use of dBXL does not involve any change in the Fortran source code of the URAD System; it expedites the generation of summary reports, is easier to use, runs faster, and costs significantly less than the Oracle RDBMS. The two major advantages of dBXL include: a) ease of editing URAD records, and 2) speed of master database creation: 30 seconds with dBXL compared to 25 minutes with Oracle.

> The original cost equations in the URAD System were designed to cover drilling costs related to extensive flat-lying tabular ore bodies. The **<sup>I</sup>** <sup>c</sup>**o**ver drilling costs related to extensive flat-lying tabular ore <sup>b</sup>**o**dies. **<sup>T</sup>**he equations do not adequately treat drilling costs for the smaller areas of ve*r*tical breccia pipe uranium deposits in the Colorado Plateau resource region.<br>Applying the original cost equations to the breccia pipes data resulted in removing nearly all of the resources from the \$30-per-pound U3O8 forward cost category in the 1989 estimates. The development of appropriate cost **Property** equations for describing the economics of mining this type of deposit *r*ep*r*esents a major new task.

|<br>|<br>|

- **I** iv

# 1**.**0 I**N**T**R**ODUCTION

### **1**.**1** Purp**ose**

**ii** 

The purpose of this report is: (1) to describe the work carried out to lm maintain and update the Uranium Resource Assessment Data (URAD) System*,* (2) to assess the 1989 U.S. uranium potential resources in various cost *c*ategories*,* and (3) to identify problems and to recommend changes that are needed to improve the UR*A*D System.

#### $1.2$ Background on the URAD System

l **1**.**2 Bac**k**g**r**ou**n**d o**n **the** U**R**A**D** S**y**s**tem**

**The E**ner**g**y In**fo**r**m**at**io**n A**dmi**ni**st**rat**io**n**'**s (**E**IA) **U**raniu**m** *R***e**s**o**ur**c**e A**sse**ss**me**nt D**a**ta **Sys**t**em co**nt**a**in**s** in**fo**r**ma**t**io**n **o**n **po**t**e**nti**a**l r**eso**ur**c**es (undi**sco**v**e**r**ed**) **o**f uran**i**u**m i**n t**h**e **U**n**i**ted **S**t**ates. Th**e uni**q**u**e ma**t**hem**at**ic**al pr**oc**e**d**ure**s** in t**h**i**s** s**ys**t**e**m **w**ere **d**e**ve**lope**d p**r**io**r t**o 1983 by** Oa**k** Rid**g**e **N**at**io**n**a**l **L**a**bo**rat**o**r**y** (**ORNL**) pers**o**nn**e**l**,** pr**i**n**c**ip**ally M**r**. C.E. Fo**r**d** an**d** Dr**.** A**.**R**.** M**cL**aren*,* under **the** sp**o**n**so**rs**hi**p **o**f t**he G**ran**d J**rm**c**ti**o**n Area **Offic**e **of th**e **U.S.** De**p**art**m**en**t o**f **E**ner**gy** (F**o**rd an**d McL**aren, **1980**)**. T**he **U**RAD **Sys**te**m was** developed originally on a DEC-101 computer. During 1989-1990, the System was converted to operate on IBM-compatible microcomputers by personnel of the Resource Modeling and Technology Economics Group, Energy Division, ORNL, principally Dr. G.L. Chen and Mr. Sujit Das, and by subcontractors, Mr. R. Perubhatla and Mr. R.A. Whitaker, from Coe College and University of Tennessee, respectively (Chen and others, in press; Das and Lee, in press; Das and others, 1988).

The UR*A*D System is used to store subjective geological data on uranium resources for 702 resource areas in the United States. Probabilistic numerical procedures are utilized to compute estimates of resource quantities from these geological data, Estimates are produced for areas that have geological characteristics favorable for the occurrence of uranium deposits. The estimates are classified into categories of E*s*timated Additional Resources (EAR) and Speculative Resources (SR) and into Forward Co*s*t Categorie*s* of \$30, \$50, and \$100 per pound U308. Although the URAD Sy*s*tem is analytically detailed and rigorous, extensive checking, verification, and in some cases revising of URAD output by a knowledgeable geologist is required to assure the quality and reliability of the output data for publication.

1Use of trade names in t*h*is report is for identification purposes only and does not imply endorsement by the U.S. Geologi*c*al Survey.

 $\mathbf{1}$ 

Under a Memorandum of Understanding (MOU) between the EIA, U.S. Department of Energy, and the U.S. Geological Survey (USGS), U.S. Department of the Interior, the USGS develops estimates of uranium endowment for selected geological environments in the United States (Finch and McCammon, 1987). The new endowment data are used to update the URAD System files.

Tabulations of U.S. potential resources data are used in the EIA publication *Uranium Industry Annual* (UIA) and in the EIA's submission for the biennial report *Uranium Resources, Production, and Demand, which is* published jointly by the Organisation for Economic Co-operation and Development (OECD) Nuclear Energy Agency and the International Atomic Energy Agency. The data are also used in preparing the EIA's annual report, *Domestic Uranium Mining and Milling Industr\_l, Viability Assessment.*

### 1.3 Scope of Work

l Index. The contract of the contract of the contract of the contract of the contract of the contract of the contract of the contract of the contract of the contract of the contract of the contract of the contract of the c

i resources. The contract of the contract of the contract of the contract of the contract of the contract of the contract of the contract of the contract of the contract of the contract of the contract of the contract of t

Under the terms of the p*r*esent agreement, the USGS is responsible for work on the following Subtasks:

- Subtask 1: Cost Escalators Update 1989 economic indicators for the Cost Factor Generator (CFG) in the URAD System. These
	- a. The Department of Commerce's "Producer Price Index for Industrial Commodities."
	- b*.* The "Ma*r*shall and Swift Mining-Milling Equipment Cost

c. *T*he "Chemical Engineering Plant Cost Index."

- Subtask 2: URAD System Maintenace and Computations. This includes:
	- a. Manage and maintain the URAD System residing at the USGS computer facility.
	- Provide support in up b. Provide support in updating system parameters (i.e., referenc information, cost-model data, master-file data, etc.) and the potential resources data in the URAD System as requested by the E*L*A.

c. Provide assistance when requested by the EIA in accessing and running the URAD System concerning uranium potential resources.

.L '**,**,

- d. When requested, review and analyze new mathematical and modifications that are being considered for use in updating the URAD System with state-of-the-art resource-estimation **<sup>I</sup>** procedures. Provide the EIA with expert judgements and findings regarding the *<sup>s</sup>*uitablility of updating the URAD System to incorporate such new procedures. If this task should require a major effort, the contract may be amended to include reimbursable costs
- $\frac{1}{2}$  for 1989 from the following standard Tasks (reports): 3.4.10.13 for 1989 from the following standard Tasks (reports);  $3, 4, 10, 13,$ 14, 20, 21, 22, and 23 (Appendix I, "Description of Tasks Available" for description of reports).
	- f. Compile final uranium Estimated Additional Resources (EAR) and Speculative Resources (SR) assessment for the \$30, \$50, and \$1*0*0 per pound U308 cost categories for 1989. In addition*,* the **i** contractor shall provide a narrative description in support of the assessments and to compare the result*s* to the assessment f*r*om the previous year.

### **I 1.**4 D**el**i**ve**r**ab**l**es** an**d Due Da**te**s**

|<br>|<br>|

|<br>|<br>|

#### Description of Deliverables

I description of Description of Description of Description of Description of Description of Description of Des

### Due Dates

- 1. Report on updated cost escalation indicators April 30, 1990
- **I** 2. Report of 1989 EAR and SR for various cost

June 15, 1990

**I** 3. Draft Final Report November 30, 1990

4. Final report on URAD System maintenance and 1989 potential resources assessment December 31, 1990

Reports shall be submitted in accordance with Section 11, Scope of Work, and the Reporting Requirements Checklist (DOE Form 1332

# **2.0** COS**T** ESC**A**L**A**T**OR**S

# **2.1** Up**d**at**ed 1989 Eco**n**o**mic In**d**ic**ato**rs

Under Subtas**k** 1 of the Scope of Work outlined in Section 1.3, the 1989 updated cost escalation indices are as follows:

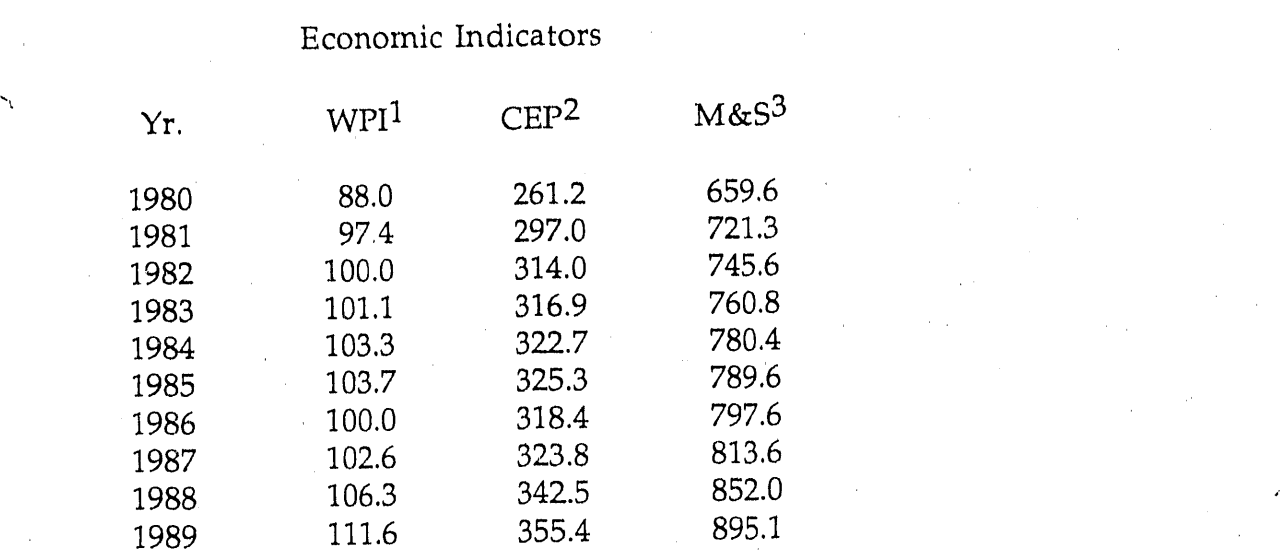

Cost Escalators updated 4*/*01*/*90

H

Į.

CEP80 = 355.4*/*261.2 = 1.3606432 MSI80 = 895.1*/*659.6 = 1.3570346 MSI82 = 895.1*/*745.6 = 1.2005096 l WIRD = 111.6/88.0 = 100.0 = 111.6<br>external state of the 111.6 *AM*  $WPI80 = 111.6/88.0 = 1.2681818$ WPI81 = 111.6*/*97.4 = 1.1457906 wPi82 = 111.6 */* 100.0 = 1.1160000

1producer Price Index (Industrial Commodities), Bureau of Labor Statistics

2Chemical Engineering Plant Cost Index, Chemical Engineering, March, 1990

 $3$ Marshall & Swift Equipment Cost Index, Chemical Enginneering, March, 1990

 $\overline{4}$ 

## **2**.**2** C**os**t F**ac**t**o**r **G**e**ne**r**a**t**o**r **(**C**F**G**)**

The updated cost escalators are used to generate components of capital and operating costs in the Cost Factor Generator*,* Version 102 Subroutine in the URAD System The values are stored in a file named "CFGPI."

# **3.0 OVERVIEW OF T**H**E** PC**-B**A**SED UR**A**D SYSTEM**

### 3.1 General Statement

A demonstration of the PC**-**bas**e**d UI**L**4D System was given to EIA and the USGS by Dr. G.L. Chen and Mr. Sujit Das of ORNL in Washington, D.C. on January 30, 1990 (Chen and others, in press). The System was implemented using the Professional Oracle Version 5.1B Relational Data Base Management System (ORACLE RDBMS), a product of the Oracle Corporation, Belmont, System (ORACLE RODING), a product of the Oracle Corporation<sub>1</sub>, BAR and S California. Using the programs provided by ORNE (Appendix 1), EAR and S for various cost categories were calculated. Several summary reports<br>(IRAREP, AREREP, RLSREP) were also generated as a part of the (IRAREP, AREREP, RLSREP) were also generated as a part of the demonstration. The Professional Oracle version 5.1B replaces the 1022 Database Management System on the DEC-10 computer. The Microsoft Fortran77 language used for the calcu**l**ations and for generating the summary reports rep**l**aces the Fortran66 **l**anguage. The Pro\*Fortran package of the *O*racle software is used for transferring the data between the database and the Fortran report writing routines. MS-DOS batch files written for the user interface replaces the macro interpreted command (MIC) language on the<br>DEC-10 computer. The two main datasets (master and cost indices) reside in Oracle; other datasets exist as ASCII files. The ASK.EXE program of the Norton Utilities Advanced Edition Version 4.5 makes the batch files used to generate the various summary reports interactive.

#### **System Requirements**  $3.2^{\circ}$

**3.2 Sys**t**em Requ**ir**e**m**e**nts The PC-based URAD System runs on an IBM-TC of 100-percent utilizes the capabilities of the ORACLE RDBMS to store and manipulate the data. Oracle needs 17 megabytes of disk space and 2.5 megabytes of extended<br>memory to install ORACLE RDBMS and some of the essential application tools. The System developed by ORNL contains about 20 different data sets that are in use at any time. They require a total of 1 megabyte of disk storage space. Within a PC environment, approximately 30 minutes is required to select and order the 702 records in the database. Approximately 0.5

minutes*/*record is required to run the "IRAREP" report and 20-30 minutes*/*report is required for the other summary reports.

### 3.3 Installation of the PC-based URAD System on USGS Computers

The necessary hardware to manage and maintain the PC-based URAD System on USGS computers was installed in the early part of 1990. An AST 386*/*25 and a Dell 310*/*25 microcompute*r* was made available for use in Denver and Reston, respectively. The Professional Oracle Version 5.1B RDMBS was installed on both computers making two parallel, identical USGS computer facilities, one in Reston, and one in Denver, in-place and operational in terms of maintaining the PC-based URAD System using the Oracle RDBMS. Using the URAD data records and the PC-based programs provided by ORNL, the updated 1989 economic indicators discussed in Section 3.0 were entered, and the 1989 EAR and SR for the various cost categories were submitted to EIA on June 15, 1990.

# **4**.**0** R**U**NNING TH**E U**RAD S**Y**ST**E**M **O**N **USGS** C**O**MP**U**T**E**RS

### **4.1 A**n **A**l**terna**ti**ve to t**h**e O**r**acle R**D**BMS**

Because of the difficulties encountered in installing and running the PC-based URAD System using the Oracle RDBMS and in generating the various summary reports, an alternative system which makes use of the same Fortran77 programs as in the URAD System was implemented. On September 11, 1990, at the EIA*/*USGS meeting in Denver, an alte*r*native system which uses the dBXL database management software was demonstrated. The use of dBXL does not involve any change in the Fortran source code of the URAD System; it expedites the generation of summary reports, is easier to use, runs faster, and costs significantly less to purchase than the *O*racle RDBMS.

In N**o**vember, 1990, all of the dBXL control programs were run, and the outputs checked against the five available reports gene*r*a:ed by the ORNL DEC-10*/*System 1022 programs. The results of this comparison are given in Appendix III.

### 4.2 The dBXL Database Management System

/ \$150. **T**he system runs under PC-DOS and 100-percent IBM-compatible MS-

The dBXL database management system is available from WordTech Systems, inc., 21 Alta*r*inda Road, *Or*inda, California 94563. The cost is under

DOS rnicrocomputers and requires either two floppy disk drives or one hard disk and one floppy disk drive. The system requires only 512K bytes of RAM and DOS, version 2.1 or greater. After proper installation, dBXL will also run on mo*s*t MS-DOS microcomputers that are not 100-percent compatible.

### **4.3 System R**equir**eme**nt**s** usin**g dB**X**L**

The disk space required by the 702 URAD records in the master database and the dBXL data base manager is approximately 2.3 megabytes. No extended memory is required by dBXL. The PC-based URAD System using dBXL requires only 10 megabytes of disk space, provided that the larger summary reports are deleted after printing.

### I **4**.4 In**s**talling **dB**XL an**d** Runnin**g** U**R**AD **P**r**og**rams

Installation of dBXL is straightforward in that an "install" program is supplied with the system. Running dBXL is accomplished using commands very similar to those used by dBASE III Plus TM. Listings of all of the dBXL programs used to run the URAD Fortran programs provided to the USGS by J OR*N*L are given in Appendix IV. For example, to generate the "A*G*EREP" summary report in URAD, one simply types "URADREPT AGEREP" followed by a carriage return. URADREPT is a batch file that calls for directories to be changed as needed, invoke*s* dBXL, and directs dBXL to select and sort records. The AGEREP Fortran program is then invoked to carrry out the necessary calculations and tabulations and directs the output to a print file AGEREP.PRT. Other UR*A*D programs, for instance, CAREP, require other pre-sorting routines prior to calculation and tabulation of results, and this is handled by the specific dBXL program that is used.

#### 4.5 Comparisons with Earlier ORNL Summary Reports

l records, and b\_' including this record only when IRAREP is run*.*

|<br>|-<br>|-

i **4**.**5** C**o**mpari**so**n**s w**ith **E**arli**e**r ORN**L** Summary R**e**ports As noted in Appendix III, certain correcticns need to be made to 4 out<br>of the 5 Fortran programs supplied by ORNL for which it was possible to compare outputs from earlier ORNL reports. The outputs for the remaining 15 programs could not be checked because the outputs from earlier ORNL reports were not made available to the USGS. For one program in particular, IRAREP, it was found that the first record is always erroneous. The USGS workaround has been to insert a "dummy" recoru in front of the 702 good<br>records, and by including this record only when IRAREP is run.

# **5**.**0**. **19**8**9 U**RAN**IU**M R**ESOU**RC**E ES**TI**M**AT**ES**

### 5.1. Updating of Undiscovered Uranium Resource Estimates

**Property** 

**|**

-m

In accordance with a Memorandum of Understanding (MOU) between. the U.S. Geological Survey (USGS) of the U.S. Department of the Interior and the Energy Informati*e*n Administration (EIA)*,* the USGS will provide updated estimates of uranium endowment for selected geological environments within the United States.

Beginning in 1989, the estimate of undiscovered res**o**urces reported in the Uranium Industry Annual for the Colorado Plateau region was derived using the replacement values for uranium endowment supplied by the USGS for deposits associated with the solution-collapse, breccia-pipe envi*r*onment common to that region. The methodology used i*s* a modification of the NURE methodology by DOE (Finch and McCammon, 1987).

## 5.2. Estimated Additional Resources (EAR) and Speculative **I E**spectively **Resources** (SR)

The estimates of EAR and SR presented in this section were developed **<sup>I</sup> <sup>T</sup>**he estimates **<sup>o</sup>**<sup>f</sup> EAR and SR presented in this section were devel**o**ped from <sup>a</sup> database of information on uranium deposits and mining economics compiled during the past three decades of Government and industry uranium resources compiled during the NURE program concluded in 1983 as well as new data compiled by the U.S. Geological Survey. These data are maintained in the Uranium Resources Assessment Data (URAD) system, which is used to generate current estimates of undiscovered resources of uranium at the forward costs of  $$30-$ ,  $$50-$ , and  $$100-per-pound U_3O_8$ .

**I** uranium at the f**o**rward costs **o**f \$30**-**, \$50**-**, and \$1**0**0**-**per**-**p**o**und U308. For 1989, estimates of U.S. undiscovered resources were generat URAD system's cost model. The economic indexes are the Wholesale Price Index-Industrial Commo**d**ities (WPI), the Marshall and Swift Mining**-**Milling (CEP). The higher 1989 indexes resulted in increased costs, and in slightly lower estimates of the quantities of EAR and SR for most resource regions in 1989 when compared to 1988.

> Differences between the estimates of undiscovered resources shown by<br>Table 1 for 1988 and 1985 are small, except for large increases in the \$50 and  $$100$  per-pound U<sub>3</sub>O<sub>8</sub> forward-cost EAR categories. For 1989, the mean values. for \$30-, \$50-, and \$100-per-pound U308 forward-cost categories of EAR we*r*e

\_ ' **,** ........ \_ , **r**p, ' ' I**I**I

**I** 1989 when compared to 1988.

 $\sim$  8  $\sim$  8  $\sim$ 

Table 1. Estimated Additional Resources (EAR) and Speculative Resources (SR) at the End of the year, **1974-1989**

|      | Forward-Cost Category in Nominal Dollars <sup>a</sup> |       |                |       |                |           |                |           |                 |                    |
|------|-------------------------------------------------------|-------|----------------|-------|----------------|-----------|----------------|-----------|-----------------|--------------------|
| Year | \$10 per pound                                        |       | \$15 per pound |       | \$30 per pound |           | \$50 per pound |           | \$100 per pound |                    |
|      | EAR                                                   | SR    | EAR            | SR    | EAR            | <b>SR</b> | EAR            | <b>SR</b> | EAR             | SR                 |
| 1974 | 900                                                   | 1,000 | 1,400          | 1,700 | 2,300          | 3,500     | (b)            | (b)       | (b)             | (b)                |
|      | 900                                                   | 1,100 | 1,300          | 1,900 | 2,100          | 3,700     | (b)            | (b)       | (b)             | (b)                |
|      | 600                                                   | 400   | 1,200          | 1,400 | 2,200          | 3,200     | 2,700          | 3,900     | (b)             | (b)                |
|      | (b)                                                   | (b)   | 1,100          | 1,300 | 2,000          | 3,100     | 2,800          | 4,200     | (b)             | $\left( 6 \right)$ |
|      | (b)                                                   | (b)   | 800            | 600   | 2,000          | 2,000     | 3,000          | 3,400     | (b)             | (b)                |
|      | (b)                                                   | (b)   | 800            | 600   | 2,000          | 2,000     | 3,000          | 3,400     | (b)             | (b)                |
| 1980 | (b)                                                   | (b)   | 600            | 300   | 1,800          | 1,300     | 2,900          | 2,200     | 4,200           | 3,400              |
|      | (b)                                                   | (b)   | (b)            | (b)   | 1,200          | 900       | 2,200          | 1,800     | 3,500           | 2,900              |
| 1982 | (b)                                                   | (b)   | (b)            | (b)   | 1,300          | 900       | 2,300          | 1,800     | 3,800           | 3,000              |
| 1983 | (b)                                                   | (b)   | (b)            | (b)   | 1,300          | 1,000     | 2,400          | 2,000     | 3,800           | 3,200              |
| 1984 | (b)                                                   | (b)   | (b)            | (b)   | 1,300          | 1,000     | 2,300          | 2,000     | 3,700           | 3,200              |
|      | (b)                                                   | (b)   | (b)            | (b)   | 1,300          | 1,000     | 2,400          | 1,900     | 3,800           | 3,200              |
| 1986 | (b)                                                   | (b)   | (b)            | (b)   | 1,300          | 1,000     | 2,400          | 1,900     | 3,800           | 3,200              |
| 1987 | (b)                                                   | (b)   | (b)            | (b)   | 1,300          | 1,000     | 2,300          | 2,000     | 3,700           | 3,200              |
| 1988 | (b)                                                   | (b)   | (b)            | (b)   | 1,300          | 1,000     | 2,300          | 2,000     | 3,800           | 3,200              |
|      | (b)                                                   | (b)   | (b)            | (b)   | 1,400          | 1,100     | 3,400          | 2,100     | 5,000           | 3,500              |

[Million Pounds U<sub>3</sub>O<sub>8</sub>]

a Values shown are the mean values for the distributions of estimates for each forward-cost category, rounded to the nearest 100 million pounds U<sub>3</sub>O<sub>8</sub>. Resource values in forward-cost categories are cumulative: that is, the quantity at each level of forward cost includes all resources at the lower cost in that category.

b Not estimated for the indicated forward-cost category.

c No new estimates were released for the end of 1979, since the NURE program was to publish estimates of undiscovered resources by October 1980.

Sources: 1974-1982--U.S. Department of Energy, Grand Junction Project Office, Statistical Data of the Uranium Industry (January 1983). 1983-1989--Estimates based on uranium resources data developed under the DOE National Uranium Resource Evaluation (NI.*,*q*L*E) program, 1974-1983, using methodology described in *An assessment Report on Uranium in the United States of America* (October 1980), and in U.S. Department of Energy.*Uranium Industry Seminar* (October 1980) and under the USGS Uranium Resource Assessment project using in part methodology described by Finch and McCammon, 1987.

 $\mathbf{v}_i$ 

increased by about 8, 48, and 32 percent, respectively, when compared with the EAR values for 1988 (Table 1). Estimates of undiscovered resources in the SR class also increased in all three forward-cost categories in 1989, being 10, 5, and 9 percent, respectively, in the \$30-, \$50-, and \$100-per-pound forward-cost categories.

The increases in the estimates for the EAR and SR classes resulted from increases in the estimates of uranium endowment for the solution-collapse, region. The revised estimates of endowment were prepared by the U.S. Geological Survey based on subsurface data provided by industry and on Geological Survey based on subsurface data provided by industry and one of the substrate in  $\frac{1}{2}$ results from detailed geological field studies in North*'*\_rn Arizona and adjacent Utah (Weru'ich, 1985).

# **5.3.** Di**str**i**butio**n **o**f **EAR and SR b**y **Resource Reg**i**o**n

Estimates of EAR and SR for the United States are reported for resource regions defined by geologic and physiographic characteristics (see Table 10 in EIA, 1989, 1990). The mean values of EAR and SR are summarized by principal resource region and forward-cost category in Table 2. The Colorado Plateau shows a 133-percent increase in the \$50 per-pound U308 EAR category when compared to the 1988 value. This marked increase distribution of breccia-pipe ores in the Grand Canyon region of Arizona developed in the past 10 years (Wenrich, 1985).

Decreases up to 14 percent in the 1989 quantities of EAR and SR estimated for regions outside the Colorado Plateau resulted from increased values of economic indexes used in the undiscovered-resource cost model for<br>1989 as compared with 1988. In Table 2, the full extent of these decreases are **lable 2088. In a problem is a comparent because of the rounding of published values to the nearest 10 and 10 and 10 and 10 and 10 and 10 and 10 and 10 and 10 and 10 and 10 and 10 and 10 and 10 and 10 and 10 and 10 and 10** million pounds of U308.

# 5.4. Distribution of Uranium Endowment for EAR and SR by Resource Region

Uranium endowment is the total quantity of estimated resources,<br>irrespective of economic considerations, above 0.01 percent U3O8 within geographic areas that have geologic characteristics favorable for uranium<br>deposits. Endowment includes the undiscovered resources (EAR and SR), deposits. Endowment includes the undiscovered resources (EAR and SR) which are derived by determining economically recoverable portions to endowment at stipulated maximum forward costs of producing the uranium. The distribution of the mean values of uranium endowment is

 $\mathcal{A}_\mathbf{q}$ 

#### Table 2. Estimated Addition. I Resources (EAR) and Speculative Resources (SR) by Resource Region at the End of 1989

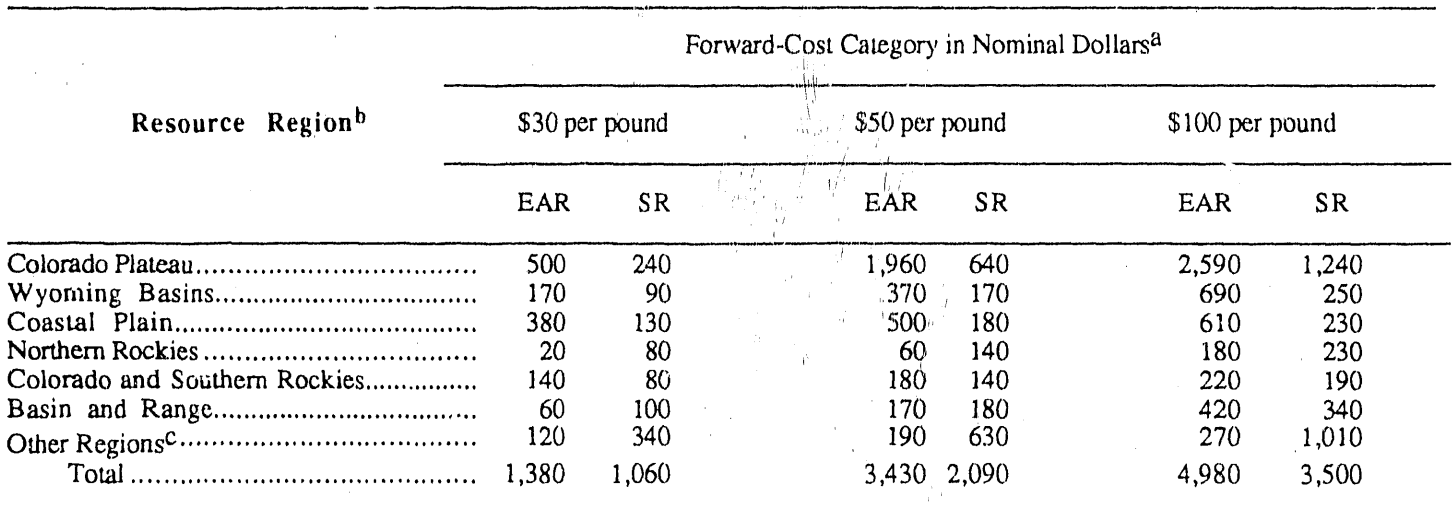

#### [Million Pounds U3O8]

a Values shown are the mean values for the distributions of estimates for each forward-cost category, rounded to the nearest 10 million pounds U3O8. Resource values in forward-cost categories are cumulative: that is, the quantity at each level of forward cost includes all resources at the lower cost in that category.

 $b$  See Figure 6 in EIA, 1990

ħ

c Includes Appalachian Highlands, Great Plains, Pacific Coast and Sierra Nevada, Central Lowlands, and Columbia Plateau regions and Alaska,

Note: Totals may not equal sum of components because of independent rounding.

Source: Prepared by staff of the U.S. Geological Survey, U.S. Department of the Interior, based on uranium resources data developed under the DOE National Uranium Resource Evaluation (NURE) program and the USGS Uranium Resource Assessment project, using methodology described in An Assessment Report on Uranium in the United States of America (October 1980), and in U.S. Department of Energy, Uranium Industry Seminar (October 1980).

shown by resource region in Table 3. Endowment values for all regions except the Colorado Plateau are unchanged from 1988 values. The marked except the Colorado Plateau are unchanged from 1988 values. increase in the Colorado Plateau uranium endowment is reflected in the totals with EAR and SR resources included in Tables 1, 2, and 3.

# **5.5**. **D**i**s**tr**i**b**u**ti**o**n **of E**AR a**n**d SR by **L**and **Sta**tus

**/**

g

**|** 

|<br>|<br>|<br>|

**B** 

**T**he distribution by land status of mean values for \$50-per-pound EAR and SR at the end of 1989 is shown in Table 4. Increases in percentages of EAR and SR over those for 1988 are shown for Bureau of Land Management, Forest Service Lands, National Park Service Lands, Indian Lands, State Lands, and Private Fee Lands.

### Table 3. Uranium Endowment by Resource Region at the End of 1989

[Million Pounds U3O8]

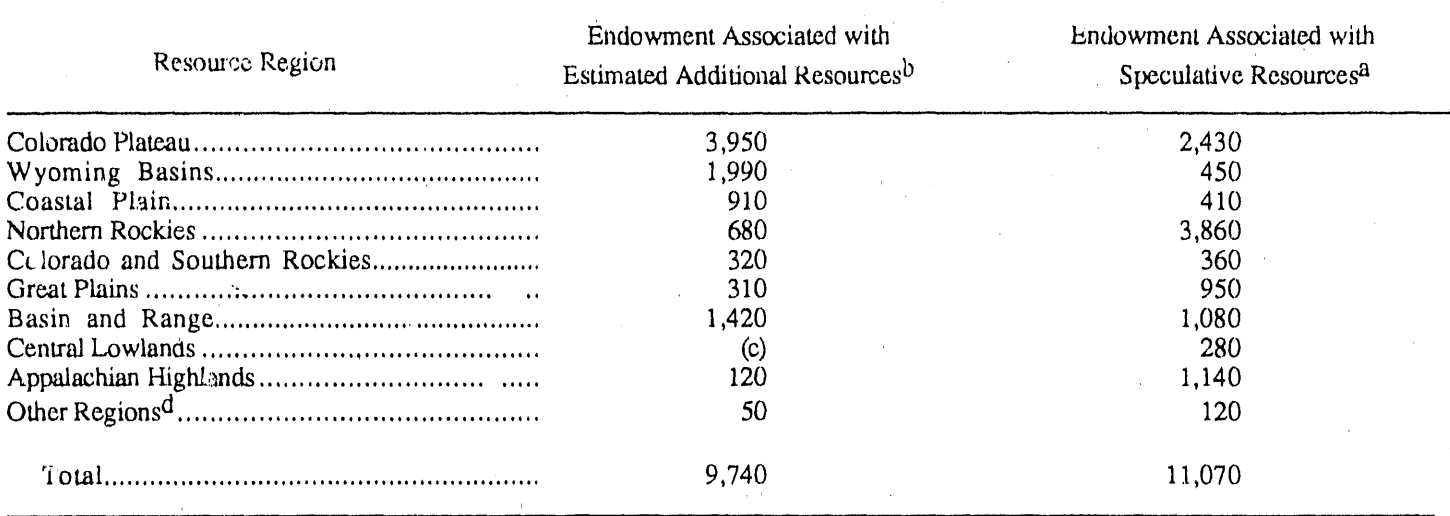

<sup>a</sup> See Figure 6 in EIA, 1990.

b Values shown are the mean values for the distributions of estimates of EAR and SR, rounded to the nearest 10 million pounds  $U<sub>3</sub>O<sub>8</sub>$ .

c No uranium endowment in the Estimated Additional Resources category is estimated for this resource region.

d Includes endowment associated with Estimated Additional Resources for Pacific Coast region and Alaska and endowment associated

with Speculative Resources for Columbia Plateau, Pacific Coast, and Southern Canadian Shield regions and Alaska. Note: Totals may not equal sum of components because of independent rounding.

Sources: U.S. Department of Energy, Grand Junction Project Office, Statistical Data of the Uranium Industry(January 1983). Estimates based on uranium resources data developed under the DOE National Uranium Resource Evaluation (NURE) program, using methodology described in An Assessment Report on Uranium in the United States of America (October 1980), and in U.S. Department of Energy, Uranium Industry Seminar (October 1980) and under the USGS Uranium Resource Assessment project using in part methodology described by Finch and McCammon, 1987.

Table 4. Estimated Additional Resources (EAR) and Speculative Resources (SR) in the \$50-per Pound Forward-Cost Category by Land Status at the End of 1989

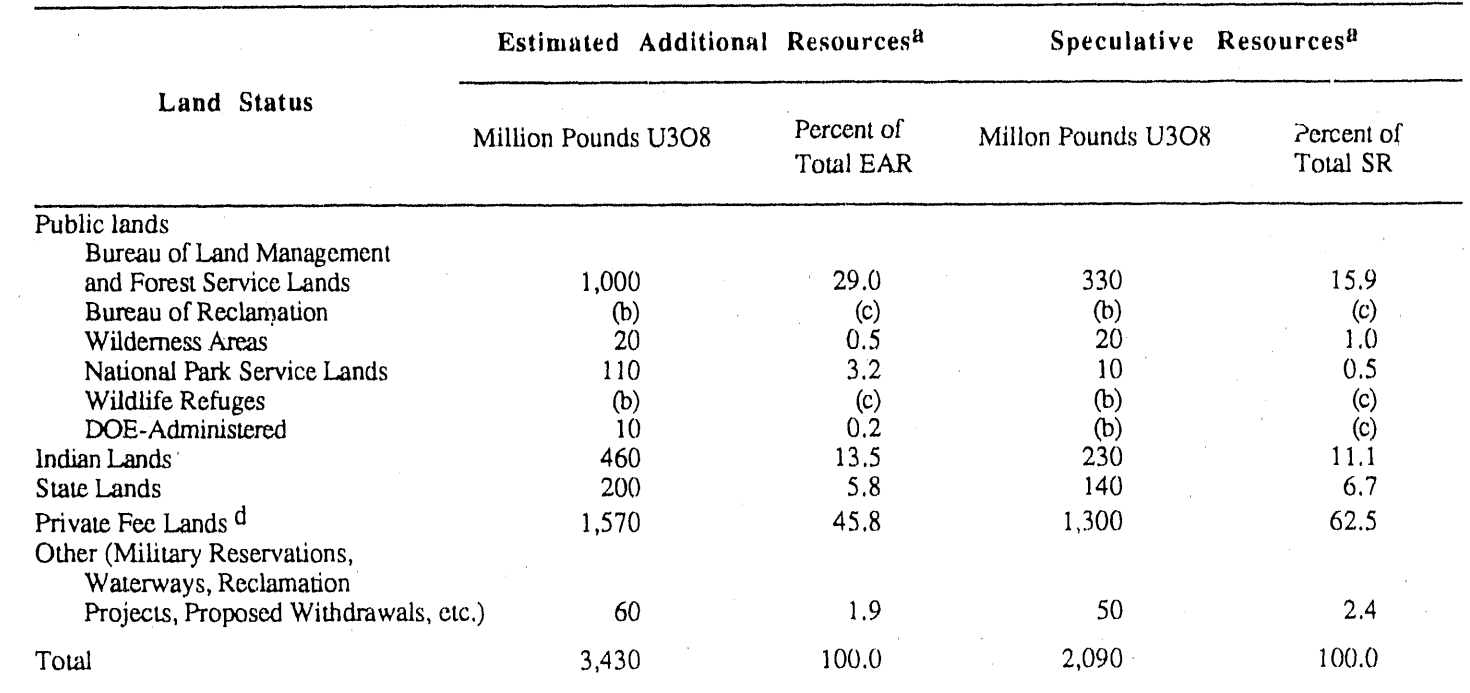

 $\bf a$ Values shown are the mean values for the distributions of estimates of EAR and SR, rounded to the nearest 10 million pounds  $U<sub>3</sub>O<sub>8</sub>$ .

 $\overrightarrow{b}$  Value is less than 5 million pounds  $\overrightarrow{O}$  Q8.

<sup>c</sup> Value is less than 0.05 percent.

d Includes railroad lands and patented claims.

Note: Totals may not equal sum of components because of independent rounding.

Source: Prepared by staff of the U.S. Geological Survey, U.S. Department of the Interior, based on uranium resources data developed under the DOE National Uranium Resource Evaluation (NURE) program and the USGS Uranium Resource Assessment project, using methodology described in An Assessment Report on Urunium in the United States of America (October 1980), and in U.S. Department of Energy, Uranium Industry Seminar (October 1980).

# **5.**6**. D**istri**bu**ti**on** of P**o**t**en**tial **b**y **Ge**ol**og**i**c Ag**e **o**f H**ost** R**ock and** Type of Deposit

The distribution of \$50- and \$100-per-pound U308 forward cost EAR by geologic age of host rock is shown in Figure 1 and by type of deposit in Figure 3. The distribution of the same cost categories for SR by geologic type is shown in Figure 2 and by type of deposit in Figure 4. The EAR of the \$50 category are concentrated in the Mesozoic and Late Paleozoic rocks and, category are concentrated in the Mesozoic and Late Paleozoic Prosecondly, in the Early to Late Tertiary rocks. However, if the Tertiary rock rocks are totalled, they exceed both Mesozoic and Paleozoic hosts. The \$100 category and the SR have similar distributions. By far the sandstone-type and vein-type deposits contain the most in both EAR and SR classes. The metamorphic class is notably high in the SR class.

# **5.7**. Distr**i**buti**o**n of **U**rani**um** End**ow**ment and P**o**t**e**nt**ia**l in **So**l**u**t**io**n **Collapse B**r**eccia P**i**pes** i**n the G**r**and Canyon Region**

The uranium endowment and potential for the solution-collapse breccia pipe environment in the Grand Canyon region are summarized for the NURE (1989) and the USGS (1990) estimates in Table 5. The endowment for the USGS estimate (column UIEND) of 1,210,461 tons U308 increased nearly 12-fold over the NURE estimate. This increase is due mainly to factors that are related to the new knowledge that has accumulated about the

Another notable difference is the comparison of potential resource estimates for the \$30-per-pound U3O8 Forward Cost category (U130 in Table 5) for the old and new pipes data. In the new estimates, only locality 816003 has I for the old and new pipes data. In the new estimates,  $\frac{1}{2}$  only locality for which the favorable rock material in this category. This is the only locality for which the favorable rock is near the surface. However, ore from the breccia pipes has been mined in .989 and 1990 from deeper horizons that are analogous to the other areas in . the Grand Canyon region that are judged favorable. In the 1989 Uranium Industry Annual (EIA, 1990, table 10), 60 million pounds were added to the Colorado Plateau due to the new breccia pipe estimates. What has happened is that the original cost equations were written to cover drilling costs related<br>to high-tonnage, low-grade, flat-lying, relatively shallow depth, tabular ore bodies. It does not treat drilling costs for the smaller-tonnage, higher-grade, vertical, relatively deep, breccia pipe ore bodies. In particular, the average per square mile that is used in the cost factor equations) for the new pipes is about 0.00021 times as large than for the old pipes. The result is that nearly all of the resources are removed from the \$30**-**per-pound U308 forward cost category. Revising the cost factor model to include the appropriate drilling

costs associated with the breccia pipe ore bodies is a task that will require a major new effort.

**|** 

|<br>|}

K

I

**|** 

B

!

A listing of the records for the new pipes data is given in Appendix V.

16

 $\cdot$   $\cdot$ 

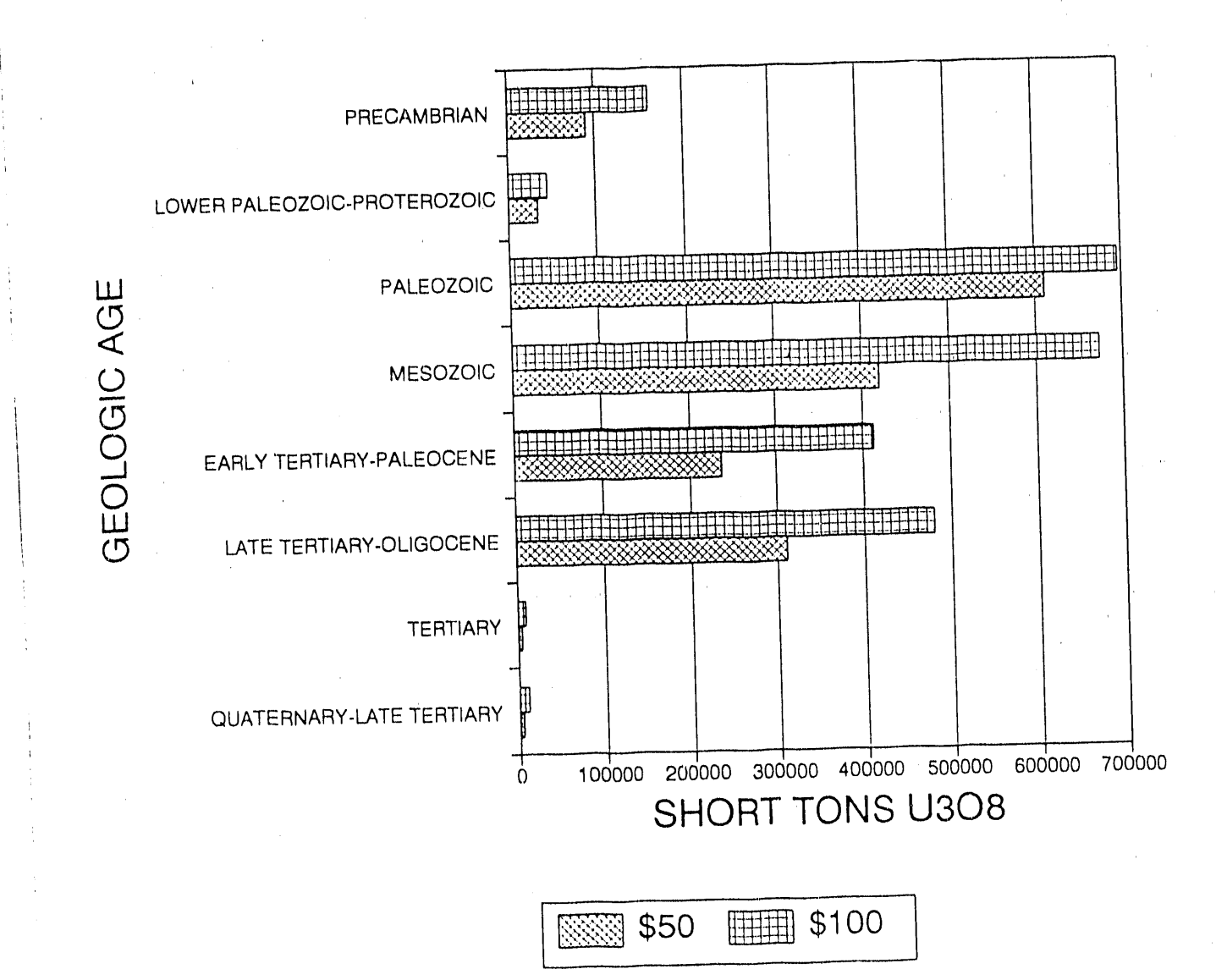

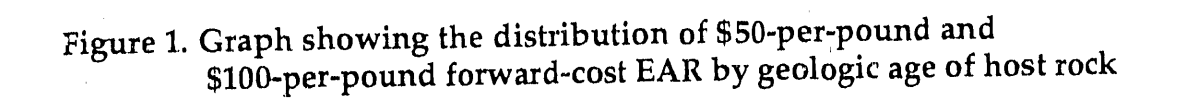

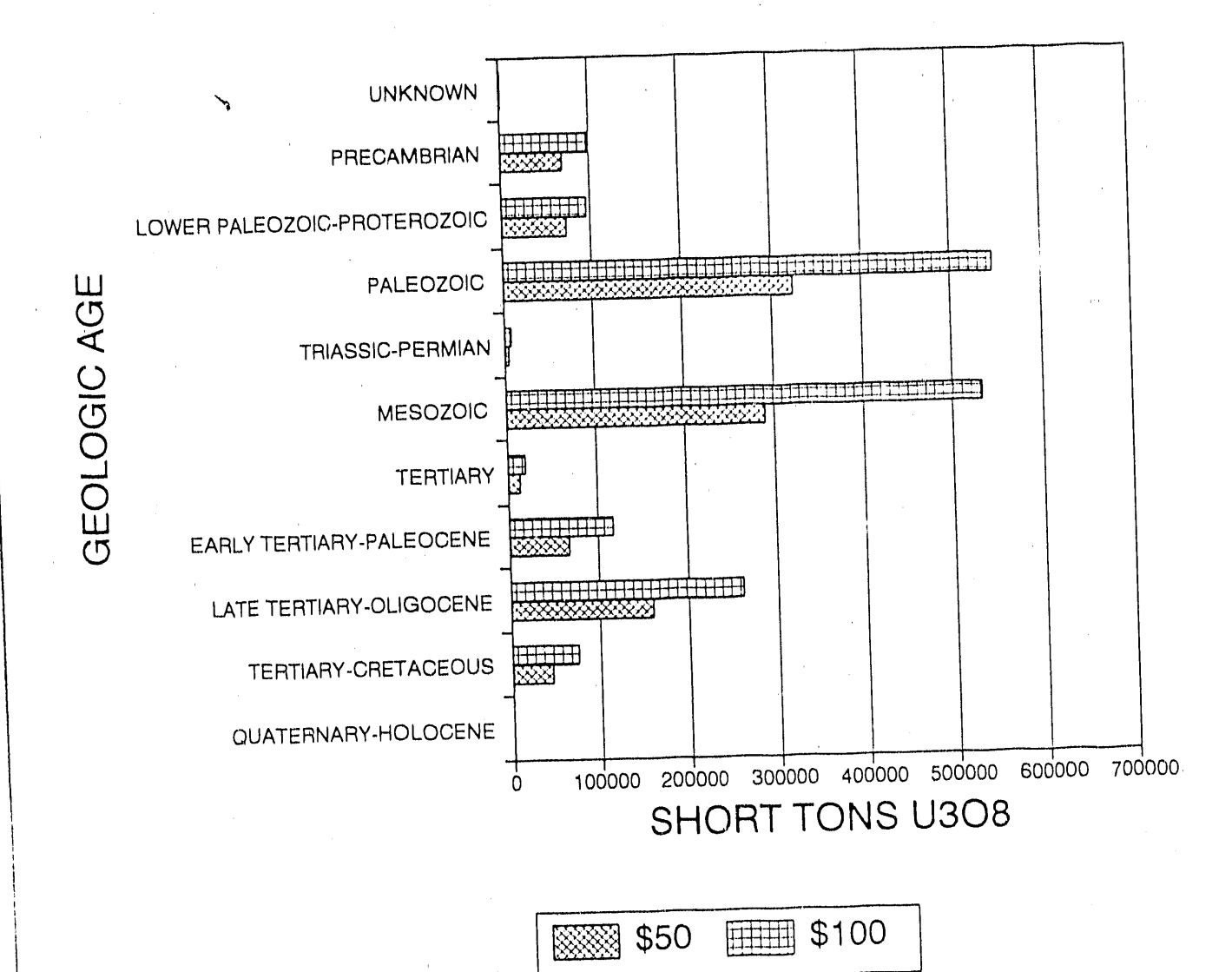

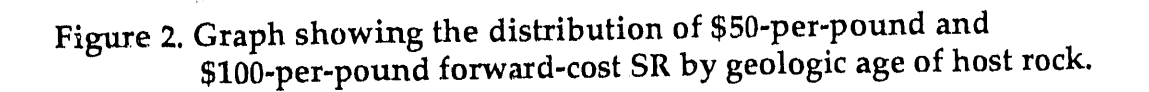

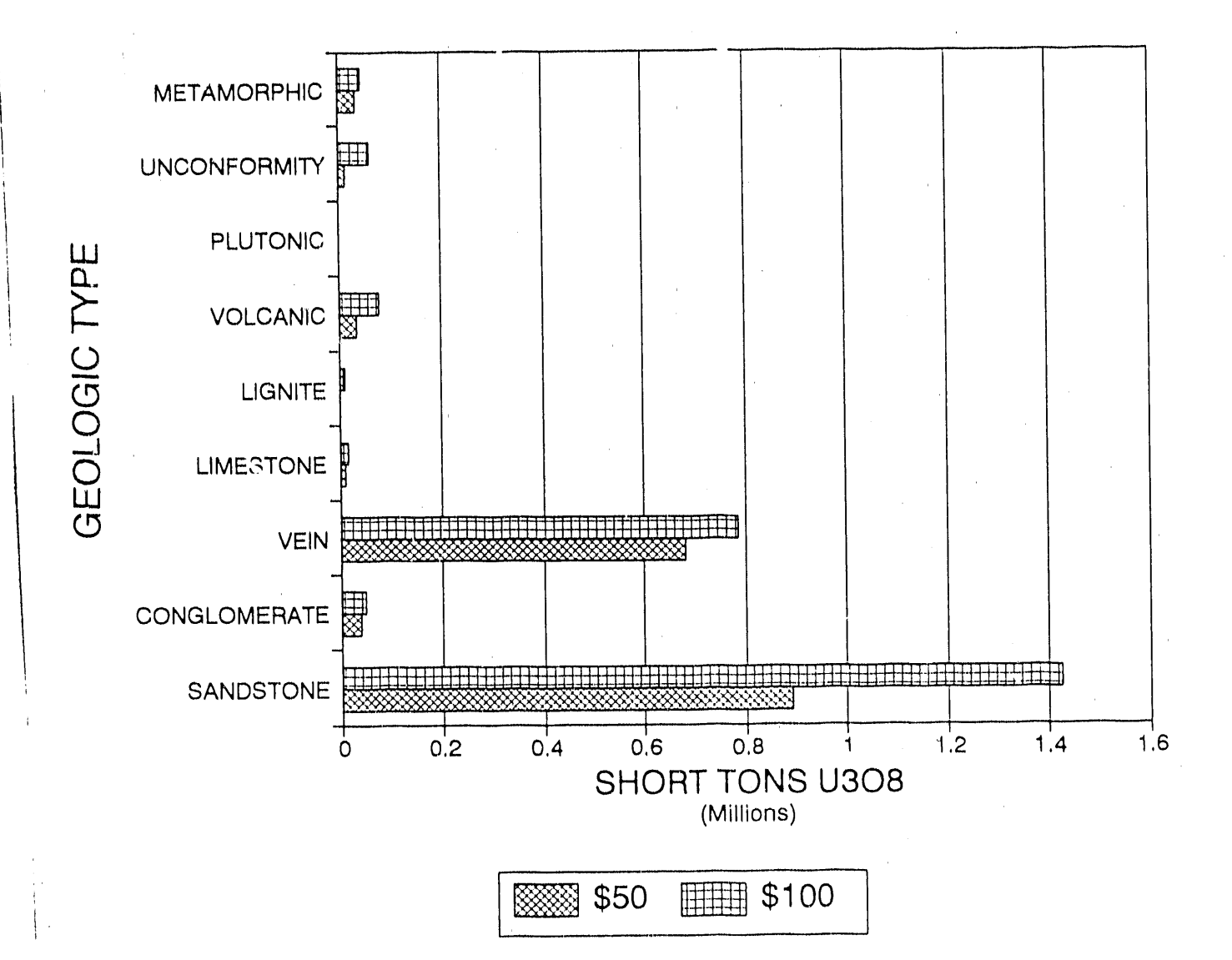

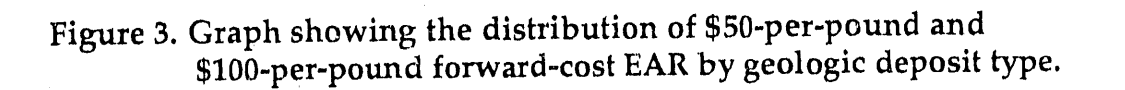

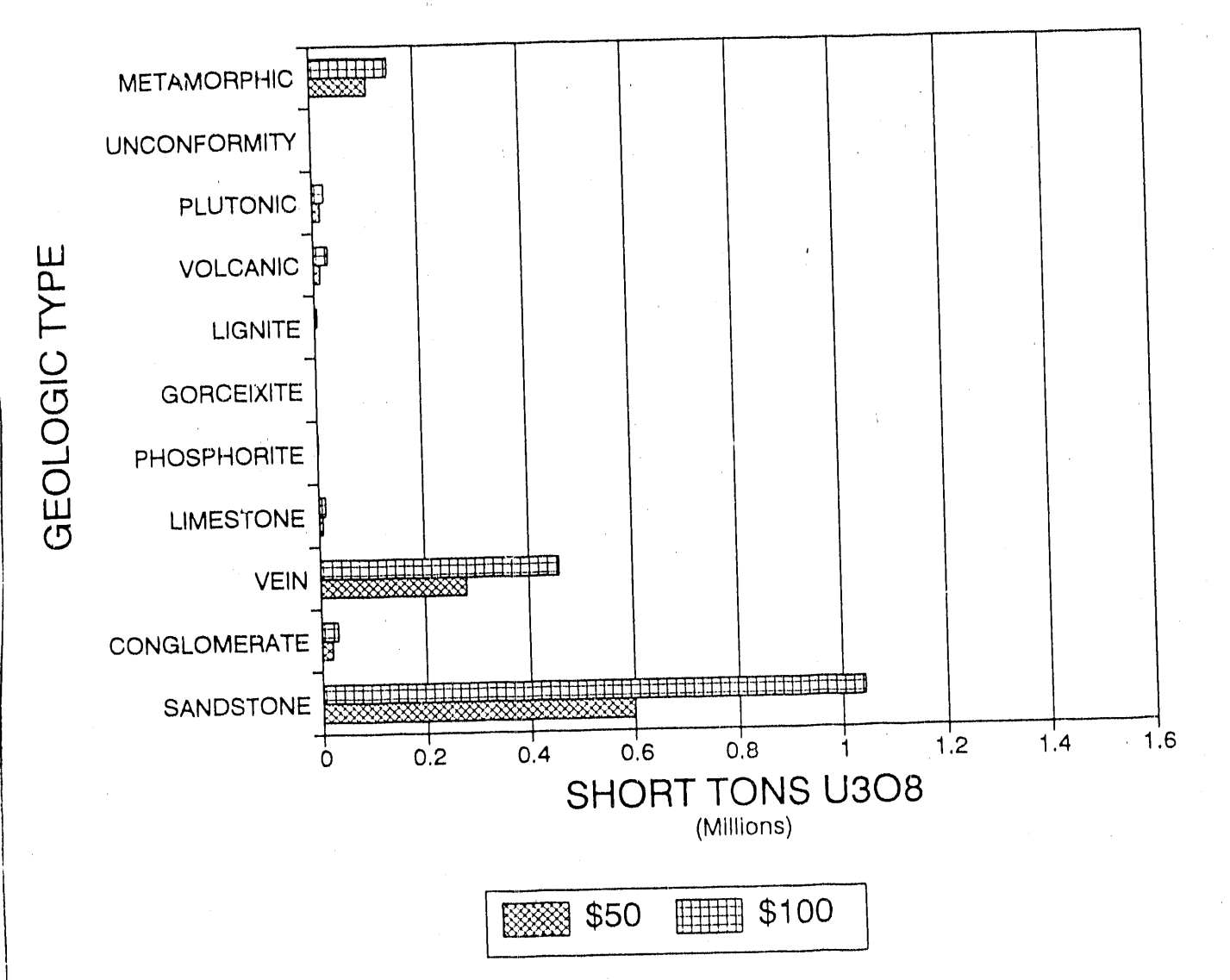

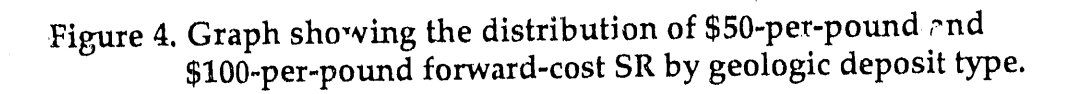

NURE (old) and USGS (new) URAD Estimates of Endowment and Potential for Breccia-Pipe Uranium in the Grand<br>Canyon Region Table 5.

医皮质

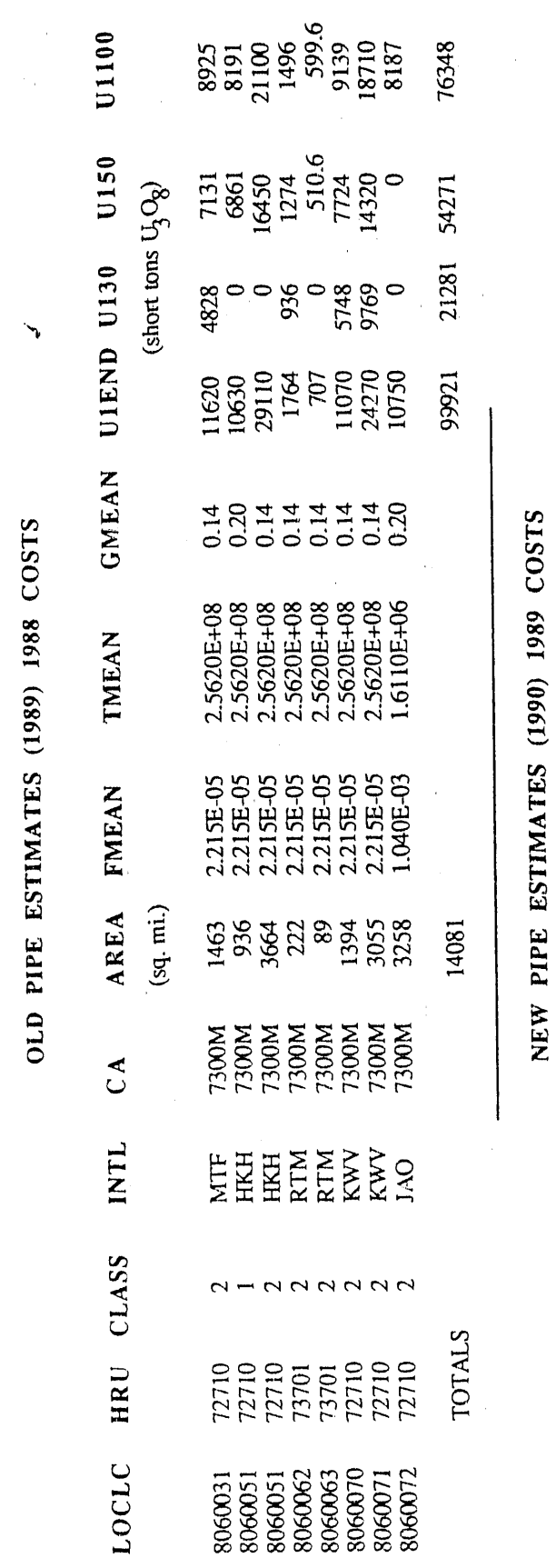

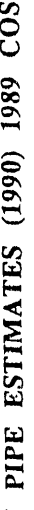

 $\bar{\pmb{\epsilon}}$ 

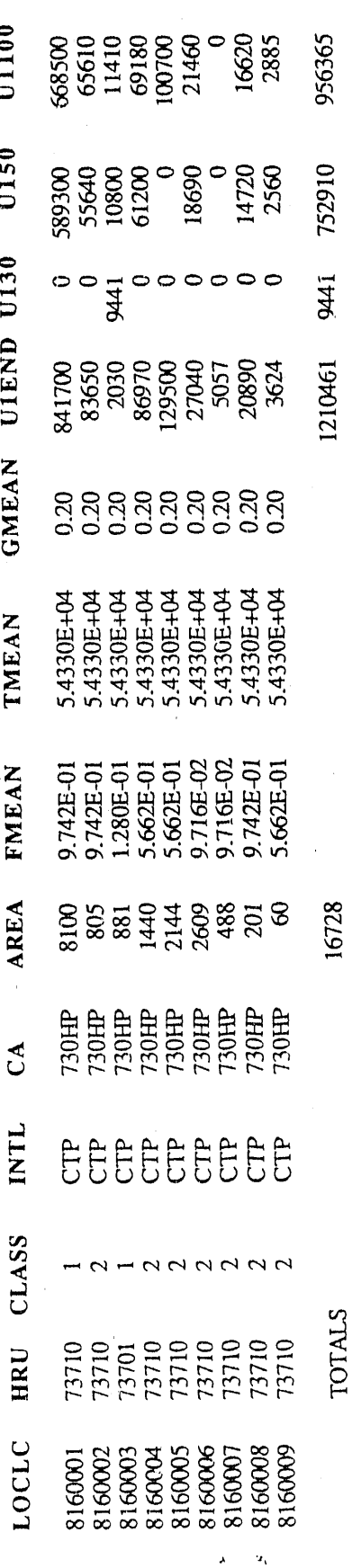

 $\overline{21}$ 

# 6.**0** R**E**C**O**MM**E**N**D**A**T**I**O**N**S**

|<br>|<br>|

|<br>|<br>|

I Based upon the w**o**rk that was perf**o**r**m**ed by the USGS under the terms in the current Contract, the following specific recommendations are made:

(1) **T**he USGS recommends the use of dB;*'*L for the database management of the PC-based URAD System. The two major advantages of dBXL include: a) ease of editing URAD records, and 2) speed of master database creation: 30 seconds with dBXL, 25 minutes with Oracle.

(2)"Boundaries of favorable areas in quadrangles (two-degr*e*<sup>e</sup> sheets) were digitized into *p*lot files as part of the NURE program. Preliminary • searching has revealed that the **m**agnetic tapes of these files pr**o**bably still exist I in Grand Junction. These files need to be updated to contribute for new favorable areas are delineated. In particular, updated favorable areas have been delineated for the breccia pipes in the Grand Canyon region and new<br>favorable areas have been delineated for surficial deposits in the state of lavorable areas have been demicated for surficial deposits in the state of Washington. It i*s* recommended that these files be sent to the USGS in

l Denver and \_hat they become a permanent part of the URAD System. (3) The USGS recommends that new cost equations unique to the developed. The equations in the current version of the cost factor generator are not appropriate for describing the economics of mining this type of deposit. Developing appropriate cost equations is a major new task that is beyond the scope of the current URAD tasks being undertaken by the USGS. It is recommended that a separate contract be written to undertake this work.

> (4) Severa) report and graphics generation programs included in the URAD System were found by USGS to have not been converted to PC use by ORNL. The unconverted programs include Sum 22 (cumulative distribution plots), PIREP, PDVREP, and others. None of these programs are currently involved in the generation of data published in EIA's *Uranium Industry* PC use, it is recommended that further work involving these programs be deferred indefinitely.

> l (5) The USGS agrees with EIA that there is a need to check on current state tax codes, to add new state severance*/*royalty tax equations, and to modify the existing equations where necessary. It is recommended that this work be undertaken a*s* part of next year's Contract.

 $\mathbf{u}$ 

# 7.0 REFERENCES

- Blanchfield, D.M.*,* 1980, Methodology for uranium resource estimates and reliability, *in* Uranium Industry Seminar Proceedings, October 22-23, 1980, Grand Junction, Colorado' U.S. Department of Energy *G*JO-108(80), U.S. Geological Survey, Denver, Colorado, p. 59-76.
- Chen, G.L., Das, Sujit, and Whitaker, R.A., in press, Users guide, A computerized database system for uranium resource assessments' Resources and Energy' Janua*r*y 30, 1990, Users guide Uranium' Resource Assessment Database System (URAD-PC Version 1.1), Oak Ridge National Laboratory for U.S. Department of Energy under contract DE-AC05-84OR21400, 16 p.
- Das, S., and Lee, R., in press, A compute*r*ized database system for uranium resource assessments: Resources and Energy.
- n Das, S., Ford, C.E., and McCarter, C.T., 1988, The uranium resources<br>assessment data (URAD) system-operations manual: Oak Ridge<br>National Laboratory, Martin Marietta Energy Systems, Inc. for the U.S.<br>Department of Energy assessment data (URAD) system-ope*r*ations manual: Oak Ridge National Laboratory, Martin Marietta Energy Systems, Inc. for the U.S. Department of Energy, Contract No. DE-AC05-840R21400, 36 p. Appendices A-D.
	- Energy Information Administration, 1989, Uranium Industry Annual 1988' DOE/EIA-0478(88), 121 p.
- Energy Information Administration, 1990, Uranium Industry Annual 1989:<br>Energy Information Administration, U.S. Department of Energy Energy Information Administration, U.S. Department of Energy DOE*/*EIA-0478(89), 121 p.
	- m Finch, w.i., and McCammon, R.B., 1987, Uranium resou*r*ce assessment by the Geological Survey: Methodology and plan to update the National resource base: U.S. Geological Survey Circular 994, 31 p.
	- Finch, W.I., Sutphin, H.B., Pierson, C.T., McCammon, R.B., and Wenrich, solution-collapse breccia pipes in the Grand Canyon region of northern . Arizona and adjacent Utah: U.S. Geological Survey Circular 1051, 19 p.
	- Ford, C.E., and McLaren, R.A., 1980, Methods for obtaining distributions of uranium occurrence from estimates of geologic features: Department of Energy Report GJBX-165(80) 121 p.

m

- McCammon, R.B., Finch, W.I., Pierson*,* C.T., and Bridges, N. J.*,* 1988, The micro-computer program TENDOWG for estimating undiscovered uranium endowment: U.S. Geological Survey Open-File Report 88- 653a,-653b, 11 p., 1 diskette.
- U.S. Department of Energy, 1980, An assessment report on uranium in the United States of America: U.S. Department of Energy Report GJO 111 (80), U.S. Geological Survey, Denver, Colorado, 150 p., 6 microfiche.

Wenrich, K.J., 1985, Mineralization of breccia pipes in northern Arizona: Economic Geology, v. 80, p. 1722-1735.

|

|<br>|<br>|

|<br>|<br>|<br>|

|<br>|<br>|

 $\mathcal{L}_\mathrm{c}$ 

# APPENDIX I

|<br>|<br>|

S.

# Description of Tasks Avai**l**able in the UR*A*D System '

Listings of executable Fortran programs received by the U**S**G**S** from OR*N*L are indicated by an asterisk. At the USGS*,* dBXL batch files have been written to load U*R*AD records, sort in manner required by the given executable program, and cause the program to execute and to store the output in a print file.

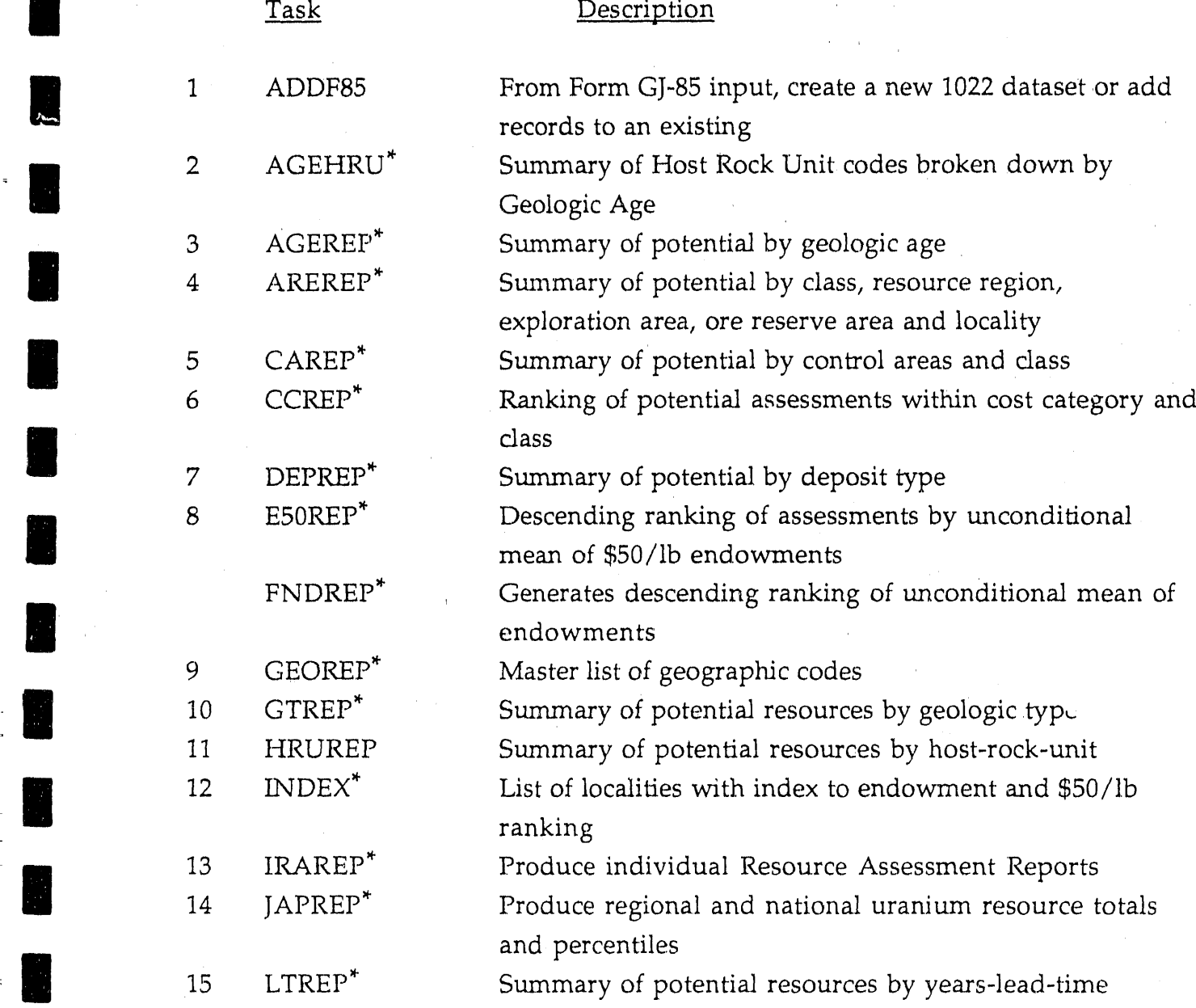

25

 $\mathcal{X}_i$ 

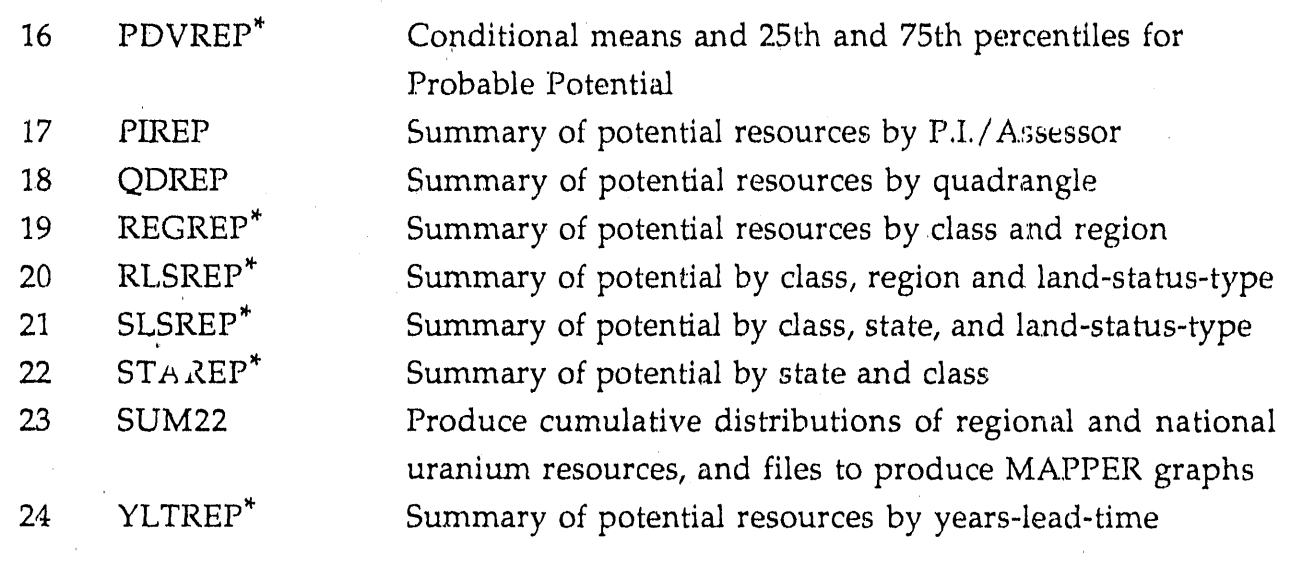

II II II II II II II II II II II II II

=

 $\overline{\phantom{a}}$ 

# **A**PPE**N**D**I**X **I**I

# **Desc**r**i**p**tio**n **o**f **A**ttri**butes in** t**he URA**D D**a**t**ase**t

П

H

 $\sim 10^{-10}$ 

 $\mathbf{z}_i$ 

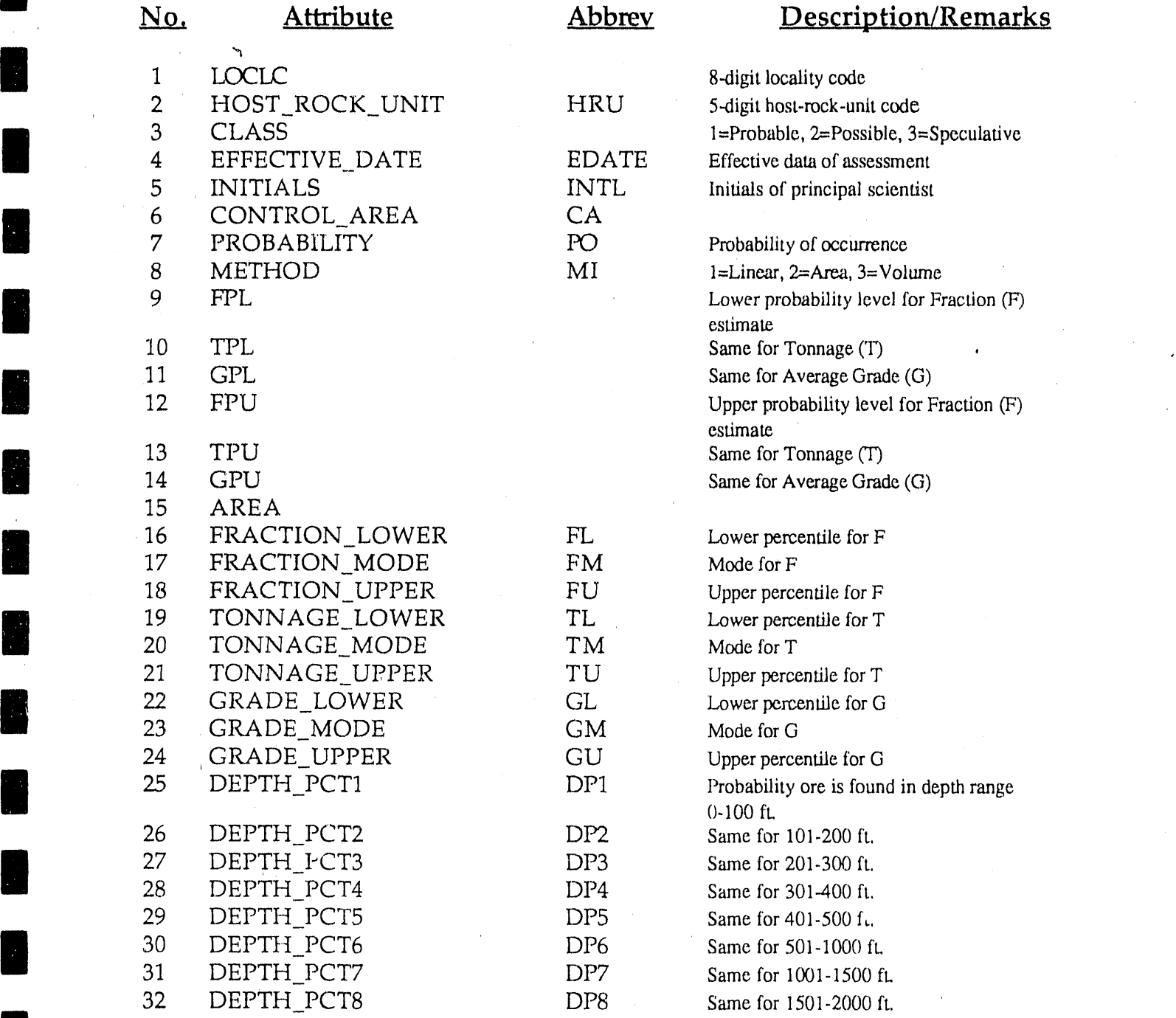

 $\sim$  27

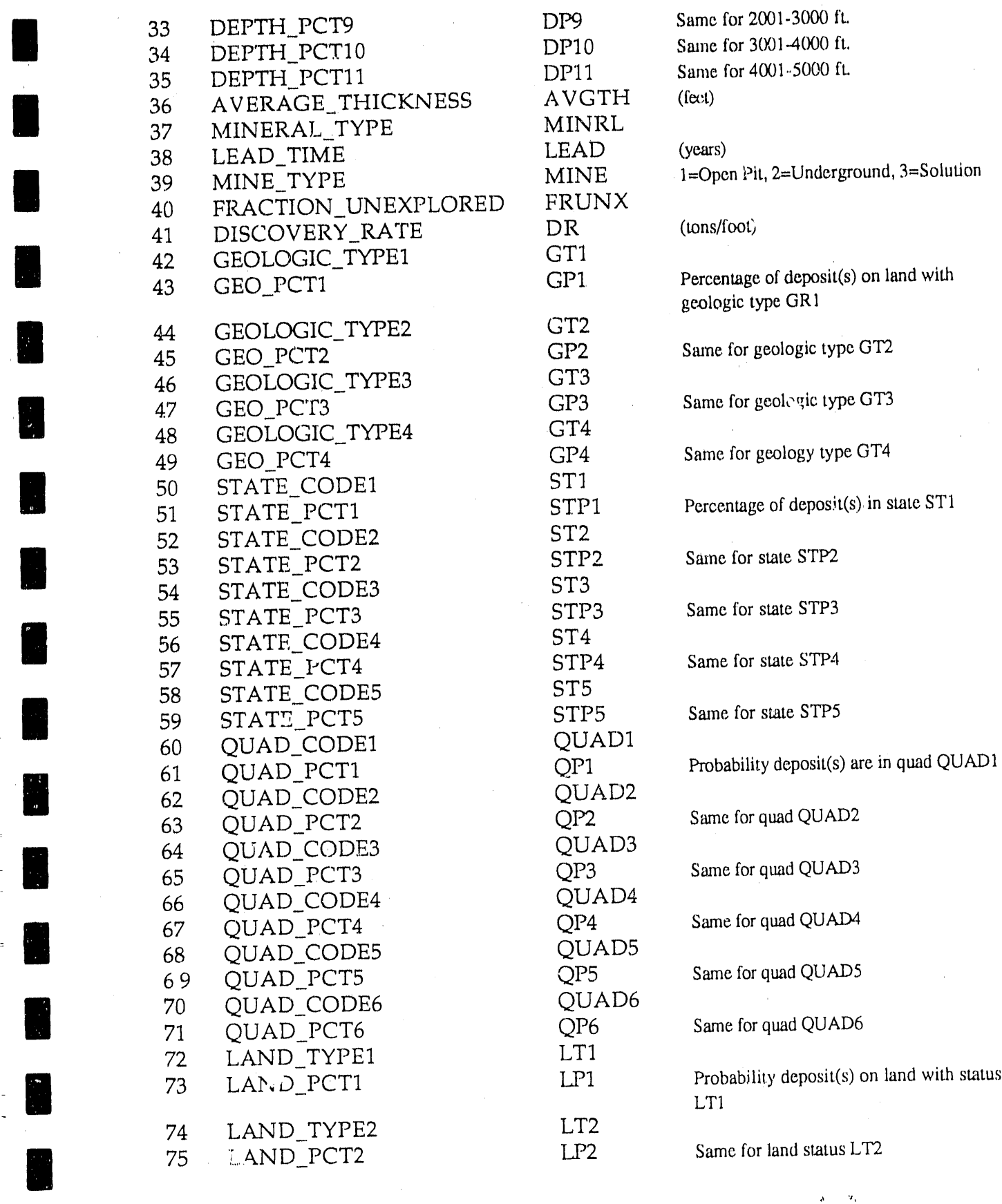

٦

H

H

H

B

B

 $\mathcal{L}$ 

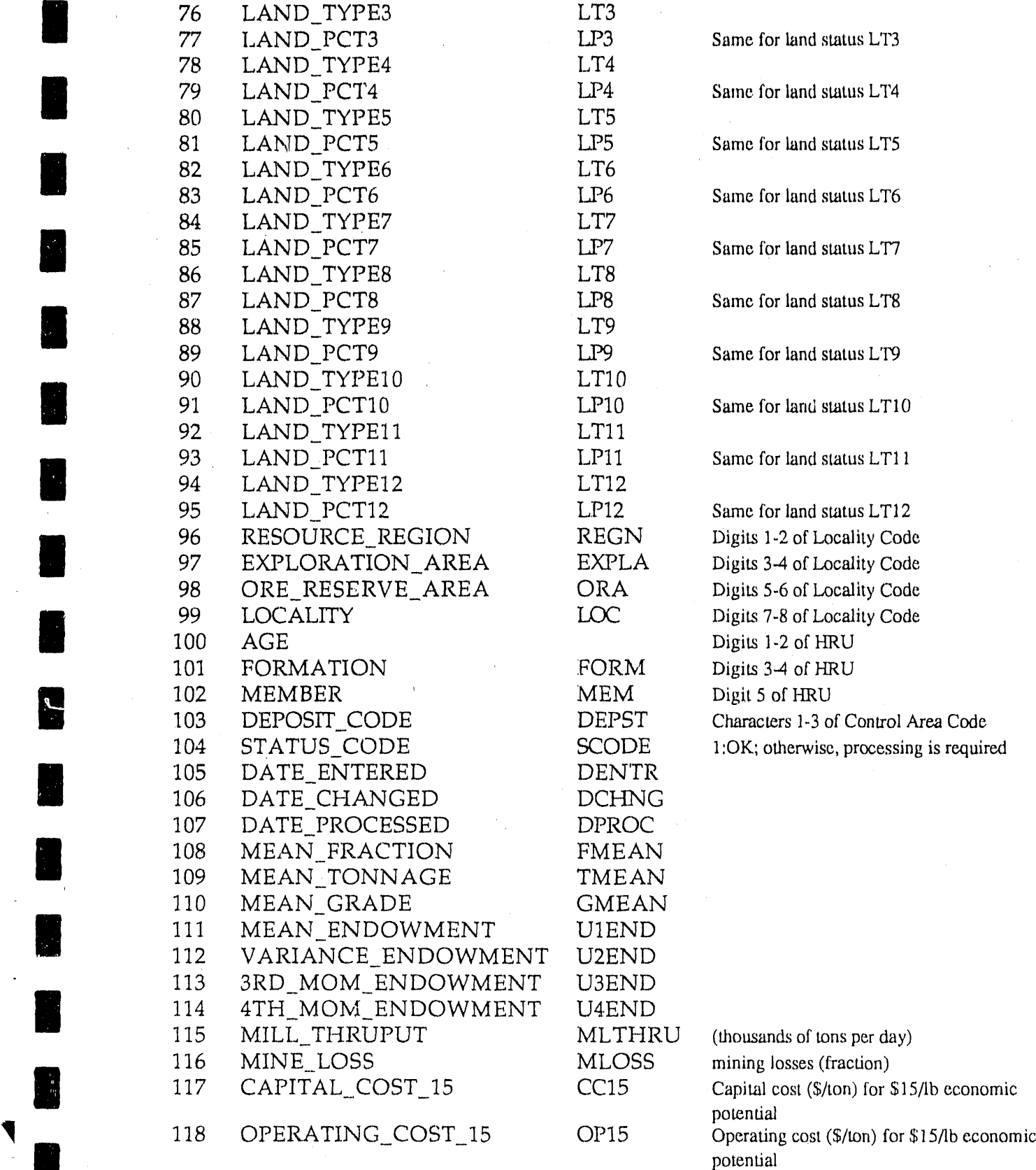

÷.

 $\blacksquare$ 

 $\lambda^{\prime}=\lambda^{\prime}_{\rm A}$ 

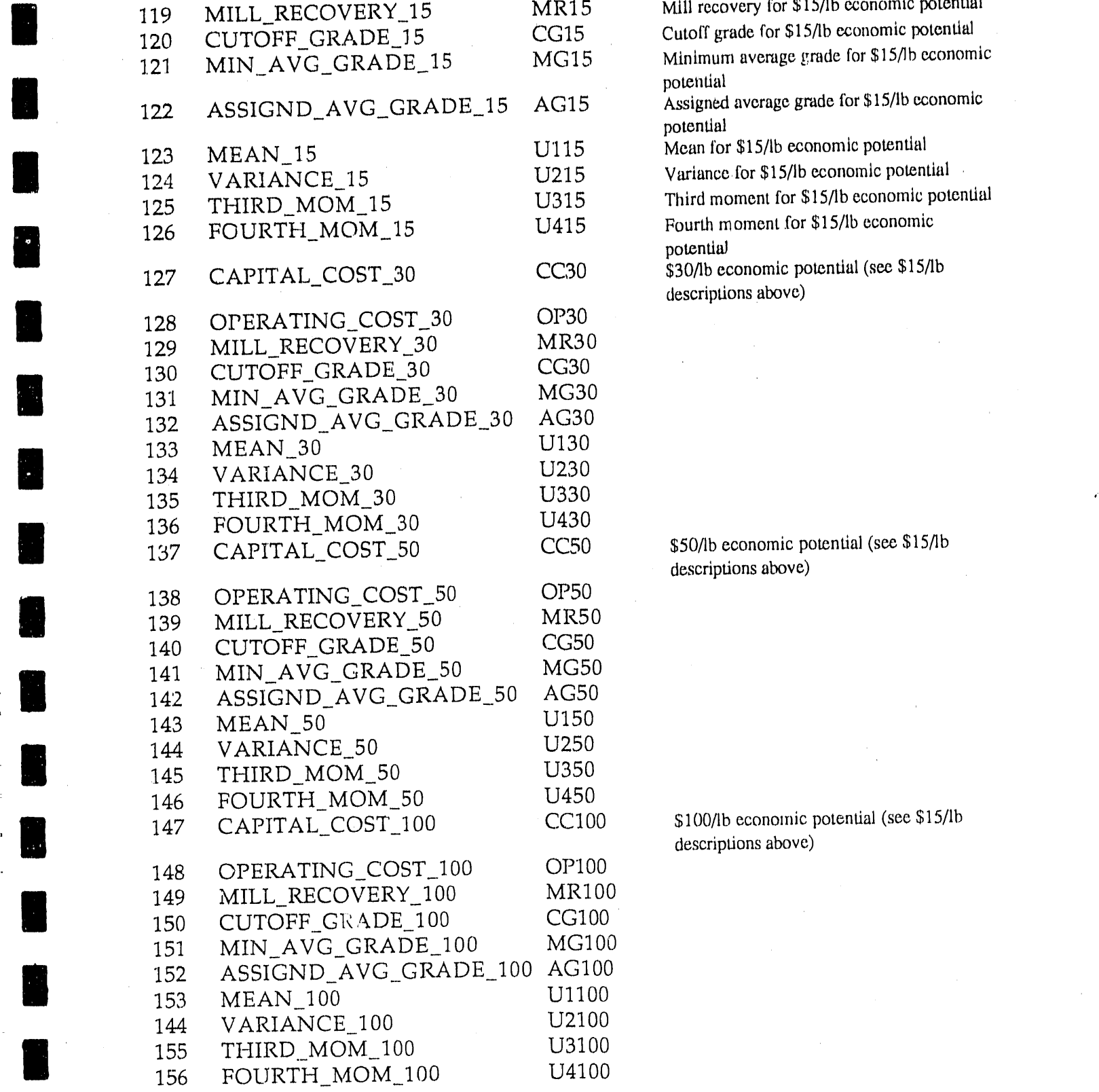

l

Mill recovery for \$15/lb economic potential<br>Cutoff grade for \$15/lb economic potential potential Assigned average grade for \$15/lb economic potential<br>Mean for \$15/lb economic potential Variance for \$15/lb economic potential Third moment for \$15/lb economic potential Fourth moment for \$15/lb economic descriptions above)

\$50/lb economic potential (see \$15/lb descriptions above)

 $\bar{\alpha}$ 

\$100/lb economic potential (see \$15/lb

 $\mathcal{A}_\mathcal{A}$  $\lambda$ 

# APPENDIX III

# **Compar**i**so**n **o**f O**RNL D**E**C-**1**0 URAD R**ep**orts** w**it**h **USGS dBXL URAD Repo**r**ts**

Comparison is made of available ORNE (DEC-10 SYSTEM by LISGS (also with 1988) Cost Factors) with corresponding reports generated in 1990 by USGS (also with 1988) cost factors) using dBXL programs to run PC versions of ORNL Fortran programs pruvided by Chen, et al, 1990.

REP**O**RTS C**O**M**PA**RED CO**M**M**E**NTS

**I**

|<br>|<br>|

- AGEREP 1. Title in PC version should be **c**hanged from DEPREP to AGEREP. also, " Potential Resources by Deposit " should be changed to read "Potential Resources by Geologic Age".
	- 2. Subtitle "SPECULAT*W*E" should read "SPECULATIVE CLASS",
	- 3. Class totals differ only slightly on the two versions of this report (maximum =0.007%), which would seem to be result only of less precision on the PC version of the program.

- AREREP 1. The PC version prints out localities in reverse order for each area, e.g., it lists Sierra Nevada Range after Sonora Pass and Northern Sierra, rather than before.
	- 2. Tons U308 differ only because of rounding differences.
	- 3. The Northern and Central Area does not appear on the PC **o**utput.
- 1. EAR in the PC version is mis-titled "SPECULATIVE". Class totals **GTREP** seem correct except for less precision on the PC output.
- 1. Tons U<sub>3</sub>O<sub>8</sub> in the PC version differ only because of rounding **RLSREP** differences.

1. Title is incomplete in the PC version. Need to add "STATE & **SLSREP** LAND STATUS" to PC version.

2. In the PC version, Alaska appears after Wyoming instead of first of the list for both EAR and SR.

q

°\_ 't**,**

3*,* Differences noted in the EAR for Arizona were not the result of less precision in the PC version,

Corrections noted above should be made to the URAD Fortran programs, Also, DEC 10 outputs should be checked against PC outputs for the remainder of the URAD programs,

**||** 

H

IJ

H

#### **A**P**PENDIX** IV

### **Listing**s **of d**B**XL** P**rogra**ms **used to Aut**om**a**t**e** U**RAD** R**eport Prepara**l**i**on

### $\text{URADREF} \text{TA} \text{A} \text{T}$  **CAREP.PRG**

echo off set talk off set talk of set talk of set talk of set talk of set talk of set talk of set talk of set talk of set talk of set talk of set talk of set talk of set talk of set talk of set of set of set of set of set e:<br>
et compatible off<br>
cd /dbxl<br>
set odometer to 10 echo Retrieving data from Master File erase carep.ndv<br>dbxl %1 select.<br>txt select use uradnew use uradnew use uradnew use uradnew use uradnew use uradnew use uradnew use uradnew use uradnew use uradnew use uradnew use uradnew use uradnew use uradnew use uradnew use uradnew use uradnew c: set filter to loclc > 1<br>cd/urad <br><sup>?''</sup> index on str(cla cd/urad <br>
2" index on str(class)+ca to carep"<br>
index on str(class)+ca to carep"<br>
index on str(class)+ca to carep

#### AGEREP.PRG

Asset talk off **ERREP.** of  $\mathbb{R}^n$  and  $\mathbb{R}^n$  set talk of the select  $\mathbb{R}^n$ set comp**a**tible off set odometer to 10 CCREP.PRG erase agerep.ndx<br>erase select.txt erase select, txt set compatible off set compatible of set compatible of set compatible of set compatible of set of  $\sim$ set filter to locle  $> 1$ ?" index on age to agerep" erase select.txt index on age to agerep" erase select.txt index on age to agerep<br>
<sup>7</sup>" creating file SELECT. TXT" set filter to lock > 1 set talk on  $\frac{1}{2}$  index on **l 2008 l SELECTION** SELECTION SET **SELECTION** SET  $\frac{1}{2}$  **TO** *set set for set of second* **set for set for set of set of secondary set of secondary set of secondary set of secondary set of secondary set of secondar** 

set talk off set compatible off **l** set odometer to 10 copy quit erase agehru,ndx example the set talk of the set talk of the set talk of the set talk of the set of the set of the set of the set of the set of the set of the set of the set of the set of the set of the set of the set of the set of the set set filter to loclc > 1 set compatible off<br>
<sup>2"</sup> index on loclc to age hru<sup>"</sup> set compatible of set of set of the set of the set of the set of the set of the set of the set of the set of the set of the set of the set of th ?" index on lock to agehru" set odometer to l'<br>index on lock to agehru erase deprep.ndx <sup>2"</sup> creating fi!*c* SELECT, TXT" erase select, txt set talk on copy to select type sdf quit

set talk off set talk on are the compatible of  $\epsilon$  and  $\epsilon$  are  $\epsilon$  conventions of  $\epsilon$  conventions of  $\epsilon$  convenient type of  $\epsilon$ set compatible off copy to select type sufficients of copy to select type sufficients. set odometer to 10 quit quit erase are rep.ndx erase select.txt use uradnew set filter to lock  $> 1$ set ?" filter indexto onloclcloclc> 1to arerep*'* || index on loclc to arerep ?" creating file SELECT, TXT"<br>set talk on<br>copy to select type sdf<br>quit copy to select type sdf quit ' *"*'

set odometer to 10<br>erase carep.ndx echo %1<br>
% 1 index on structure on structure SELECT, TXT" set talk on copy to select type sdf

set talk off set odometer to 10 erase  $c$  cop.ndx copy to select type sdf str(class)+str(depst)+str(loclc)+str(hru) to ccrep" *(depst)*+str(loclc)+str(hru) to ccrep" *index* on str(class)+str(depst)+str(loclc)+str(hru)  $index on str(class)+str(depst)+str(loccl)+str(hru)$ to ccrep AGEHRU,PRG ?" creating file SELECT.TXT" set talk off set talk on copy to select type sdf

#### DEPREP.PRG

use uradnew<br>set filter to lock  $> 1$ ?" index on str(class)+str(depst) to deprep" AREREP.PRG<br>AREREP.PRG <br>The stream of the SELECT.TXT" creating file SELECT.TXT"

 $\setminus$ 

 $'$  index on lock to grep"<br>
set talk off  $'$  index on lock to grep"<br>
set compatible off  $'$  index on lock to grep set compatible of the set of  $\frac{1}{2}$  is creating file SELECT. TXT" creating file SELECT. TXT" erase e50rep, ndx<br>erase select txt set talk on copy to select type sdf erase select.txt copy to select.txt copy to select.txt copy use uradnew set filter to loclc  $> 1$  $?$ " index on descend(str(po\*val(u150))) to INDEX.PRG<br>e50rep" set talk off  $e50$ rep"  $\frac{1}{2}$  set talk of  $\frac{1}{2}$  set talk of  $\frac{1}{2}$  set talk of  $\frac{1}{2}$  set talk of  $\frac{1}{2}$  set  $\frac{1}{2}$  set  $\frac{1}{2}$  set  $\frac{1}{2}$  set  $\frac{1}{2}$  set  $\frac{1}{2}$  set  $\frac{1}{2}$  set  $\frac{1}{2}$  set  $\frac{1}{2}$  s index on descend(str(po\*val(u150))) to e50rep set compatible off-<br> $\frac{1}{2}$ The creating file SELECT, TXT" set of of the control of creating file SELECT, TXT" set of the crase index.ndx set talk on<br>erase select,txt<br>erase select,txt copy to select type sdf erase select.<sup>ty</sup><br>quit use uradnew quit  $\frac{d\omega}{dt}$  set filter to loclc  $\geq 1$ 

set talk off index on locid to index<br>
index on locid to index<br>
index on locid to index<br>
index on locid to index<br>
index on locid to index<br>
index on locid to index<br>
index on locid to index<br>
index on locid to index<br>
index on set compatible off ?" creating file SELECT **10** and the SELECT SELECT SECURITY SECURITY SECURITY SECURITY SECURITY SECURITY SECURITY SECURITY SECURITY SECURITY SECURITY SECURITY SECURITY SECURITY SECURITY SECURITY SECURITY erase endrep.ndx to 10 copy to select type sdf erase select txt erase select.txt use uradnew set filter to lock  $> 1$ <br>2" index on descend(str(po\*val(u1end))) to set talk off ?" index on descend( $str(po*val(u1end))$ ) to set talk off set compatible off set talk of set to set that  $s$ index on descend( $str(po*val(u1end))$ ) to endrep set odometer to 10 I' creating file SELECT, TXT" erase iranew,ndx  $\frac{1}{2}$  erase iranew,ndx  $\frac{1}{2}$  erase select,txt set talk on erase selective on the set of the selective or the selective or the selective or the selective or the selection of the selection of the selection of the selection of the selection of the selection of the select

#### GEOREP.PRG

set compatible of set talk on<br>set odometer to 10 set talk on set talk on set talk on set talk on set talk on set talk on set talk on set talk on set talk on set talk on set of the set of the set of the set of the set of th set odometer to 10 copy<br>erase georen ndx quit erase georep, ndx erase select.txt use uradr, w<br>
set filter to lock  $> 1$ <br>
get filter to lock  $> 1$ I set compatible of  $\frac{1}{2}$  index on loclc to georep" set compatible off set odometer to 10 index on loclc to georep<br>
2" creating file SELECT TXT" erase iaprep.ndx ?" creating file SELECT.TXT" erase japrep.nd<br>erase select.txt set talk on erase select.txt erase select.txt erase select.txt erase select.txt erase select.txt erase select.txt erase select.txt erase select.txt erase select.txt erase select.txt erase select.txt erase select.txt erase copy to select type sdf use uradnew<br>quit use uradnew<br>set filter to lock  $> 1$ 

set odometer to 10 copy<br>erase strep ndx quit erase gtrep.ndx erase select.txt use uradnew

**E50REP.PRG** set filter to loclc  $> 1$ 

ENDREP.PRG ?" index on loclc to index"<br>
index on loclc to index"<br>
index on loclc to index"

Example select type sdf use uranew set filter to loclc  $> 0$  .<br>
quit  $?$  index on loclc to iranew" .<br>  $C E O B E P P R C$  . set talk off ?" creating file SELECT.TXT"<br>set talk off set compatible off set of set talk on

and the con-

quit set filter to local to local to japrep  $\frac{1}{2}$  index on local to japrep  $GTREP, PRG$  index on local to japrep  $\text{set talk off}$   $\text{set this are not possible.}$ set compatible off set talk on<br>set of compatible of set of compatible of set of compatible of set of compatible of set of compatible of set of compatible of set of compatible of set of compatible of set of compatible of se

 $\mathcal{L}_{\mathbf{Z}}$ 

a mengana

'' III "' III "' III "' III "' III "' III "' III "' III "' III "' III "' III " II

and the company

set talk off set talk of set talk of set talk of set talk of set talk of set talk of set to set talk of set to set talk of set to set talk of set of set of set of set of set of set of set of set of set of set of set of set set compatible off set compatible of set compatible of set compatible of set compatible of set of  $\sim$  set of  $\sim$  10 set odometer to 10 set odometer to i<sup>1</sup> set odometer to **i**  $\frac{1}{2}$  set odometer to **i**  $\frac{1}{2}$  erase sisrep.ndx erase ltrep,ndx erase sisrep.nd<br>erase select.txt erase select.txt erase select.txt erase select.txt erase select.txt erase select.txt erase select.txt erase select.txt erase select.txt erase select.txt erase select.txt erase select.txt erase select.txt erase select.txt erase select.txt e use uradnew use uradnew use uradnew use uradnew use uradnew use uradnew use uradnew use uradnew use uradnew use uradnew use uradnew use uradnew use uradnew use uradnew use uradnew use uradnew use uradnew use uradnew use u set filter to locle  $> 1$ <br>3" index on str(regn)+str(lead) to liten" ?" index on locle to slstep" <sup>2"</sup> index on str(regn)+str(lead) to ltrep" ?" index on locic to *the* index on str(regn)+str(lead) to ltrep" ?" index on locic to sisrep ?" creating file SELECT,*TXT*" ?" creating file SELECT,*TXT*" ?" set talk on copy to select type sdf  $q^{\text{init}}$ 

set talk off<br>set compatible off<br>set compatible off<br>set compatible off set odometer to 10 set odometer to 10 set odometer to 1 erase pdvrep.ndx erase starep.nd<br>
erase select.txt erase starep.nd erase select, txt erase select, txt erase select, txt erase select, txt erase select, txt erase select, txt erase select, txt erase select, txt erase select, txt erase select, txt erase select, txt erase select, txt erase use uradnew use uradnew use uradnew use uradnew use uradnew use uradnew use uradnew use uradnew use uradnew use uradnew use uradnew use uradnew use uradnew use uradnew use uradnew use uradnew use uradnew use uradnew use u set filter to loclc  $> 1$ <br>3" index on loclc to pdyren"<br>3" index on loclc to starep" ?" index on loclc to pdvrep" ?" index on locle to stare ?" index on locle to stare ?" index on loclc to pdvrep<br>
"
creating file SELECT.TXT"
<br>
"
"
creating file SELECT.TXT"
<br>
"
"
creating file SELECT.TXT" The SELECT.TXT" '\text{\middle}} '\text{\middle}} creating file SELE<br>set talk on set talk on set talk on set talk on set talk on set talk on set talk on set talk on set talk on set talk on set talk on set talk on set talk copy to select type sdf copy to select t,*,*pe sdf  $q^{\text{out}}$ 

# **REGREP.PRG** YLTREP.PRG<br>set talk off set talk off

set talk off set talk of set talk of set talk of set talk of set talk of set talk of set of set of set of set of set of set of set of set of set of set of set of set of set of set of set of set of set of set of set of set set compatible off set compatible of set compatible of set compatible of set compatible of set of  $\sim$  set of  $\sim$  set of  $\sim$  set of  $\sim$  set of  $\sim$  set of  $\sim$  set of  $\sim$  set of  $\sim$  set of  $\sim$  set of  $\sim$  set  $\sim$  se set odometer to 10 set odometer to 10 set odometer to 10 set odometer to 10 set odometer to 10 set of the set of the set of the set of the set of the set of the set of the set of the set of the set of the set of the set of erase regrep.ndx erase yltrep.nd<br>erase select txt erase select.txt erase select.txt erase select.txt erase select.txt erase select.txt erase select.txt erase select.txt erase select.txt erase select.txt erase select.txt erase select.txt erase select.txt erase select.txt erase select.txt e use uradnew use uradnew use uradnew use uradnew use uradnew use uradnew use uradnew use uradnew use uradnew use uradnew use uradnew use uradnew use uradnew use uradnew use uradnew use uradnew use uradnew use uradnew use u set filter to locle > 1 set filter to locle > 1 set filter to locle > 1 set filter to locle > 1 set filter to local  $\frac{1}{2}$  index on lead to yltrep. ?" index on regn to regrep" ?" index on lead to y ?" index on lead to y ?" index on lead to y '\_" creating file SELECT,TXT" ?" creating file SELEC*T*.TXT" set talk on<br>
set talk on set talk on set talk on set talk on set talk on set talk on set talk on set talk on set talk on set talk on set talk on set talk on set talk on set talk on set talk on set talk on set talk on set t copy to select type sdf<br>quit quit quit quite a control of the control of the control of the control of the control of the control of the control of the control of the control of the control of the control of the control of the control of the control of the

#### **R**L**SREP.PRG**

set talk off set compatible off set odometer to 10 erase rlsrep.ndx erase select.txt use uradnew set filter to lock  $> 1$ <br>?" index on lock to risrep" index on loclc to rlsrep ?" creating file SELECT.TXT" set talk on copy to select type sdf<br>quit  $\mathsf{quit}$  . The contract of the contract of the contract of the contract of the contract of the contract of the contract of the contract of the contract of the contract of the contract of the contract of the contract of th

# LTREP.PRG SLSREP.PRG SLSREP.PRG ?" creating file SELECT.TXT" cop)*,* to select type sdf

PD V REF.PR G<br>set talk off set talk off set odometer to  $10$ 

index on regn to regrep<br>2" creating file SELECT.TXT" 2" creating file SELECT.TXT"

APPENDIX V

H

ă.

New Records for Breccia-Pipe Favorable Areas in Grand Canyon Region

Listing of Altributes and Values for Records Used for New Pipe Estimates (1990) Listed in Table 5

Attribute

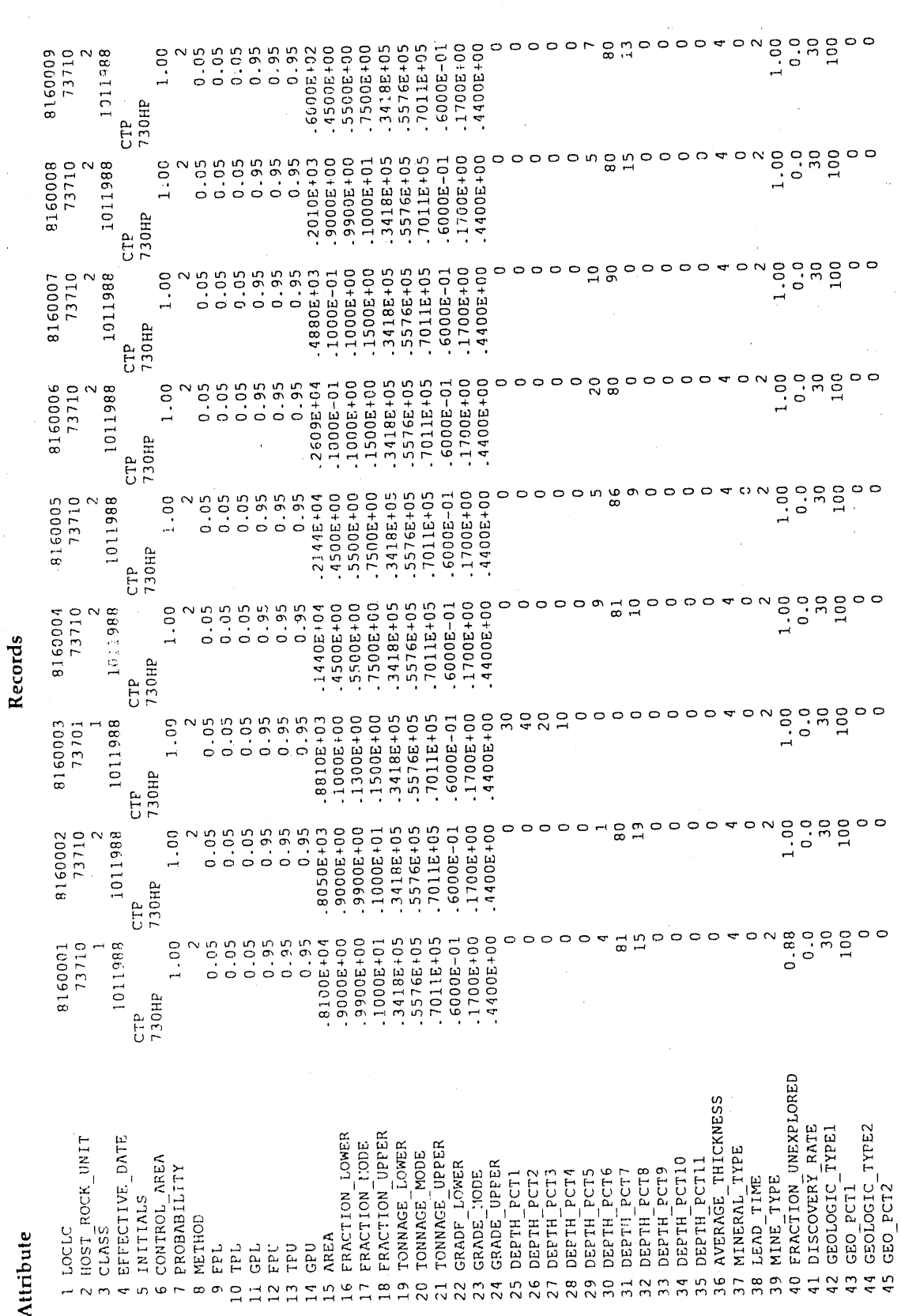

 $\mathbf{z}_i$ 

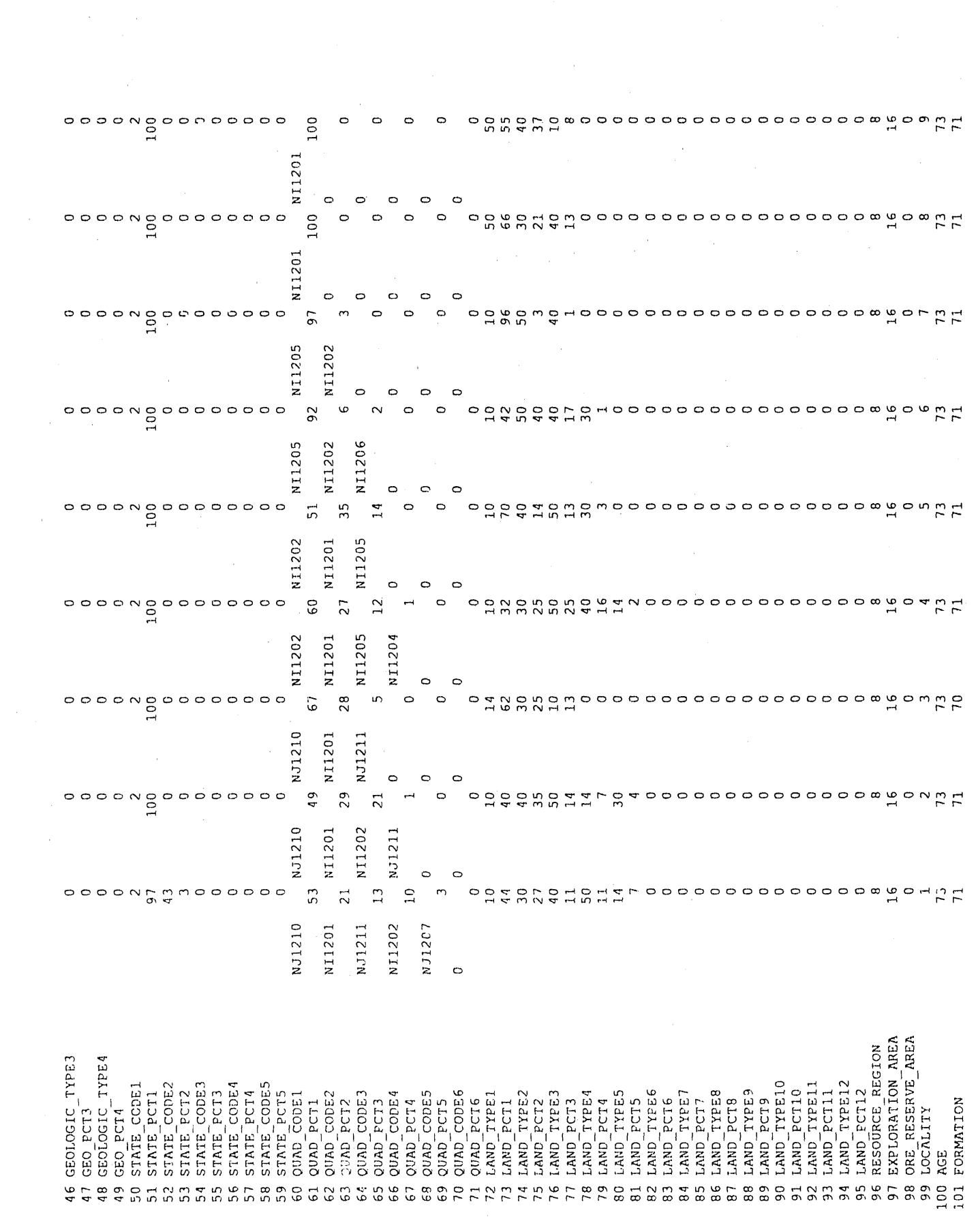

 $\sim$ 

 $\vec{Y}$ 

 $\frac{1}{\sqrt{2}}$ 

H

H

H

E

 $\frac{1}{\pi}$ 

37

 $\mathcal{A}_k$ 

 $00 + 300000$  $.1204E+11$ <br> $.9421E+14$  $.1544E+00$ 3363E+00  $.3126E+00$  $-1814E+03$  $.1027E+03$ 10+38616  $.9052E+1$ 001389E+00 00000E+00 9306E+00  $-1955E+00$ 713E+00  $-2885E + 0$ 4099E+0  $-1145E+1$ 000005+00  $.1831E+03$  $.1181E+03$ 3000E+00 5351E+00  $-1819E+03$  $-1090E+03$ 560E+04  $-4208E+0$  $-9859E - 0$  $0000E+00$  $-00000E+00$  $-5433E+05$  $-5326E+07$  $.2412E+15$  $.1500E + 00$  $-1831E+03$  $.1181E + 03$  $.9443E+00$  $.3000E + 00$  $-000000000$ 5562E+00  $-19635+00$  $-3624E + 04$ 10+3005  $-1059E + 01$ 9271989<br>9271989 2333E+11 0 DELL 4041989 3000E+00 00008+000<br>1791E+03 535E+00 .3350E+00  $662E+05$  $270E + 09$  $.1729E+13$  $.7166E+17$  $-1313E+09$ .9200E+00  $.9703E-01$  $001+00056.$  $.1924E+00$ .3119E+00  $-1472E+05$ 860E+13  $643E+17$  $-1785E+03$  $-1039E+03$  $-0000E+00$ 000000000  $-0000E+00$ .1113E+03 5703E+00  $.3000E + 00$ 001130001-00 00000E+00 00000E+00  $000E+00$  $.0000E + 00$  $.1802E + 03$  $.1221E+03$ 00+3838.400  $.1500E + 00$  $.1221E+03$ .9446E+00  $-1802E+03$  $-1059E+01$  $-2089E + 05$ 796E+09  $.3598E + 13$  $.1941E+18$ 9271989<br>9271989  $-9742E+00$  $-5433E+05$  $-1963E+00$  $-2500E + 01$ 730  $\circ$ 4041989 5553E+00 000002+00 .1065E+12<br>.1813E+16<br>.2500E+01 9202E+00  $-3000E + 00$ 000005+00  $0000E+00$  $-1052E + 03$  $-0000E+00$  $-9167E+03$ .5433E+05<br>1963E+00 .1316E+03 00+31656 -3000E+00  $-1065E + 01$  $0000E+00$  $.9172E + 03$ .1149E+03  $.9313E+00$  $.3000E + 0C$  $.1074E + 01$ 000005+00 000005+00  $-0000E + 00$ 0000E+00 000005+00  $.0000E+00$  $-0000E+00$  $-6000E+03$  $-1500E+00$  $-3000E + 03$  $-1316E+03$ 9451E+00  $.3000E + 00$ 0000E+00 .1541E+08  $-1058E + 01$ 5057E+04 9271989<br>9271989  $.9716E - 01$  $\begin{matrix} 0 \\ 0 \\ 0 \\ 0 \end{matrix}$ 1041989  $.1749E+00$  $-3066E + 09$  $.8315E+13$ .5694E+18 5814E+18  $.2197E+03$  $.1021E+03$ 00+38616  $-1194E+00$  $-3668E + 00$  $-2146E + 05$ 9307E+00  $.3546E+00$  $-6338E+00$ .1869E+05 3055E+09 8745E+13  $-2366E+00$  $.0000E + 00$  $.2202E+03$  $-1098E + 03$  $.0000E+00$  $.2213E+03$  $.1222E+03$ 00+383E+00 .3000E+00 6100E+00  $-0000E + 00$  $3000E+00$  $000E+00$  $0000E+00$  $-1481E+19$  $.1500E + 00$  $.1222E+03$ 9446E+00  $.1059E+01$ 9716E-01 5433E+05  $-1963E+00$ 2704E+05 4405E+09  $.1627E+14$  $-2500E + 01$  $.2213E+03$ 9271989<br>9271989 730 4041989 9202E+00  $-1678E+00$  $-4411E+00$  $-1007E+06$ 5471E+10 5331E+15  $-1545E + 21$  $-1053E + 03$  $.2250E+00$ 0000E+00  $.00000E+00$  $-3087E+03$  $-9312E+00$ .3000E+00 00151000 000005+00 001300001 .3093E+03 .1141E+03  $-4546E+00$ 5433E+05<br>1953E+00<br>1295E+06 .1064E+16<br>.3933E+21 7794E+00  $-0000E+00$  $.0000E + 00$ 00+38856.  $-3000E + 00$  $-1500E + 00$  $.3104E+03$  $.1287E+03$  $.7440E+10$ 3000E+03  $.1287E+03$  $00+36449E+00$  $.3000E + 00$  $.1058E + 01$  $0000E+00$ 4041989<br>9271989<br>9271989  $5662E+00$  $.2500E + 01$  $\circ$  $.1657E+15$ <br> $.3101E+20$ .1584E+15<br>.3001E+20 1761E+03  $-1045E+03$ ,9201E+00  $.1525E+00$ 3334E+00  $6918E+05$ .2358E+10  $.2407E+10$ .9569E-01 9311E+00 1897E+00 .3109E+00 5687E+00  $.6120E + 05$ 000000+00 000005+00  $.000000 + 000$  $-1766E+03$  $.1128E+03$ 00+3878.e.  $-3000E + 00$  $-5399E+00$  $-00000E+00$  $.1777E+03$  $.1263E+03$ 3356E+10 500E+00 .9448E+00  $-3000E+00$  $0000E+00$ 5662E+00  $.3225E+15$ 8003E+20  $.2500E + 01$  $.1777E+03$  $-1263E+03$  $.1058E + 01$  $-8697E+05$  $-5433E+05$  $-1963E+00$ 0 C<br>0 C  $\circ$ 9271989 9271989 4041989 .7555E-01<br>.2193E+00 .4720E+08<br>.5175E+12 9223E+00  $-1107E+00$ 2713E+00 1080E+05 5651E+08  $-5525E+12$  $.1535E+17$  $.4051E+02$ 4882E+02 .9175E+00  $.2208E - 01$  $-4868E - 01$ 1792E+00  $.1141E+05$ 5496E+08  $.5330E+12$ 1468E+17  $.4459E - 01$ -2500E+01<br>-3000E-01<br>-4231E+02<br>-8050E+02  $-4327E+00$ 5567E+08 5733E+12  $.4113E+02$ 6094E+02  $-4231E+02$ 9334E+00  $-9441E+04$  $.1543E+17$ .5433E+05<br>.1963E+00  $-4350E+00$  $.1257E+17$ 8050E+02  $-1499E+00$ .7531E+00  $.7364E+04$  $.1203E+05$  $-6190E+08$  $.9411E+00$ 4041989<br>9271989<br>9271989  $.1280E + 00$ 575E+12  $-2442E+17$  $\circ$ 730 -2103E+10<br>-1122E+15<br>-1912E+20 -2718E+03<br>-1253E+03<br>-9386E+00  $.4120E+00$  $-1053E+03$ .9202E+00  $.1468E + 00$  $-4100E+00$ 6561E+05 2707E+03 .1129E+03 .9311E+00  $.2907E+00$  $.7190E+00$  $-5564E+05$  $-2217E+10$  $.1311E+15$  $.2147E + 20$ .2701E+03 2040E+00 000005+00 0000E+00 0000E+00 000005+00  $.2311E+15$ <br> $.4995E+20$  $-3000E + 00$  $.7051E+00$  $.3000E + 00$  $-00000E + 00$  $.0000000 + 00$  $.1500E+00$  $-2718E+03$  $-1253E+03$ .9448E+00  $.1058E + 01$  $-8365E+05$  $.2500E + 01$  $.9742E+00$  $-5433E+05$ 1963E+00  $.2881E + 10$  $\begin{array}{c} 0 \\ 0 \\ 0 \end{array}$ 4041989  $\circ$ 9271989 9271989 00+311661. 1218E+18 I062E+03 9203E+00  $.1551E+00$ 3373E+00 90+35899  $.2063E+12$  $.1133E+18$  $1892E+24$ .3167E+00 L1793E+03  $.9741E - 01$ .5523E+00  $.1151E+03$  $.5775E+00$ 5893E+06  $.2010E+24$ 9390E+00 3000E+00 0000E+00 000005+00  $.00000E + 00$  $-1799E + 03$ 2126E+12 .2917E+12<br>.2355E+18 000005+00  $0000E+00$ 0000E+00 0000E+00 00000E+00  $-1810E+03$  $-1302E+03$ 9450E+00 13000E+00 8417E+06 1500E+00  $-1810E+03$ 1302E+03  $.1058E + 01$ 5120E+24  $2500E + 01$ 9742E+00 5433E+05 1963E+00  $\begin{smallmatrix}0&&&&0\\&7&3&0\\&7&0&&\end{smallmatrix}$ 1041989 9271989 9271989 GRADE 107 117 CAPITAL COST 15<br>118 OPERATING COST 15<br>119 MILL RECOVERY 15<br>120 CUTOFF GRADE 15<br>121 MIN AVG GRADE 15<br>122 ASSIGNED AVG GRADE 15  $50$  $MIN ANG \nGRADE \n30$ <br>ASSIGNED AVG GRADE 30<br>ASSIGNED AVG GRADE 30 **3 MEAN 50**<br>4 VARIANCE 50<br>5 THIRD MOM 50<br>6 FOURTH MOM 50<br>7 CAPITAL COST 100<br>3 OEERATING COST 100<br>9 MIL RECOVERY 100 THIRD MON ENDOMMENT<br>FOURTH MON ENDOMMENT GRADE MIN AVG GRADE 100 | VARIANCE\_30<br>5 THIRD MOM 30<br>5 FOURTH MOM 30<br>7 CAPITAL COST\_50<br>3 OPERATING COST\_50<br>9 MILL RECOVERY\_50 ςő VARIANCE ENDOWMENT  $\frac{1}{2}$ OPERATING COST 30 ) CUTOFF GRADE 56<br>L MIN AVG GRADE 50<br>? ASSIGNED AVG GRAD<br>? ASSIGNED AVG GRAD 50 MILL\_RECOVERY 30  $\overline{50}$ GRADE 30 THIRD MOM 100<br>FOURTH MOM 100 MILL RECOVERY ASSĪGNED AVG<br>MEAN 100 MEAN ENDOWMENT CUTOFF GRADE PROCESSED THIRD MON 15<br>FOURTH MON 15  $CRPIINL$   $COST$ VARIANCE 100 MEAN\_FRACTION MILL\_THRUPUT<br>MINE\_LOSS DATE ENTERED CHANGED MEAN TONNAGE DEPOSIT CODE VARIANCE 15 CODE **MEAN GRADE** 121 MIN AVG (122 ASSIGNED)<br>122 ASSIGNED<br>123 MEAN 15 MEAN 30 CUTOEF STATUS **MEMBER** DATE DATE  $\begin{array}{c} 51 \\ 52 \end{array}$  $556$  $\frac{8}{3}$  $\overline{6}$  $\frac{5}{2}$  $53$  $\frac{4}{5}$  $\frac{1}{4}$ 45 146 47  $\frac{0}{4}$  $42$  $\overline{2}$  $\begin{array}{c} 8 & 0 \\ 2 & 0 \\ -1 & 0 \end{array}$ 34 135<br>136  $\overline{5}$  $38$  $39$  $\ddot{q}$  $43$  $1146$ <br> $1146$  $32$  $\overline{33}$ 25  $26$ 27  $\vec{5}$  $09$  $\overline{10}$  $1127$ <br> $113$  $105$ 106  $08$  $\tilde{c}$  $07$ 

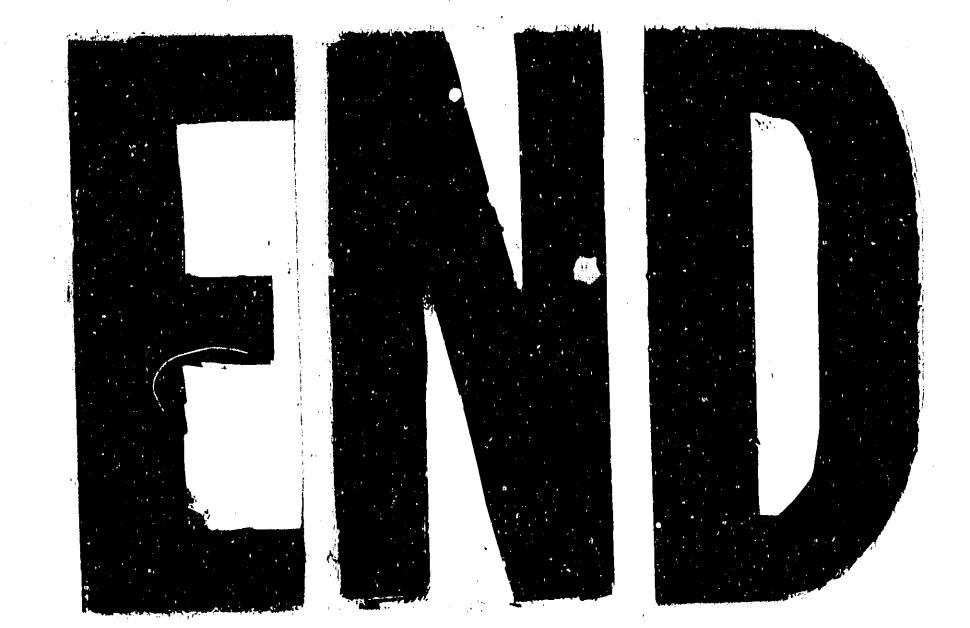

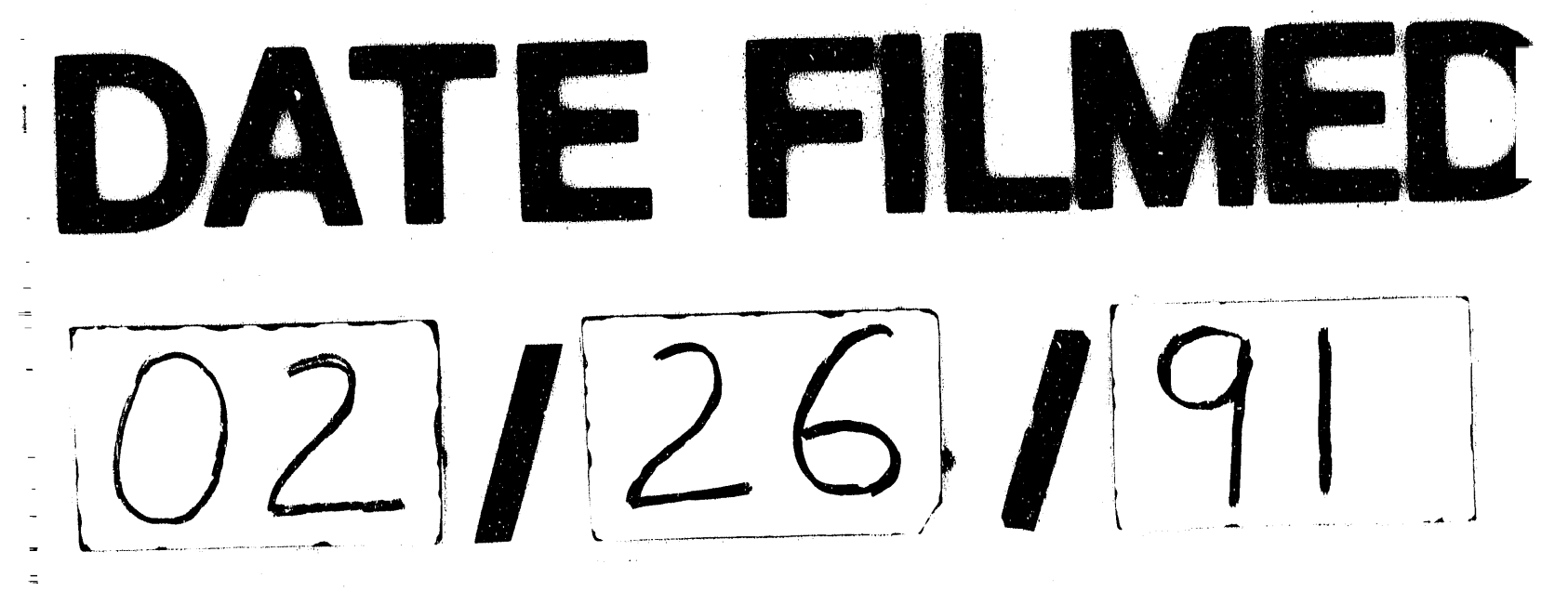

 $\label{eq:2.1} \frac{1}{\sqrt{2\pi}}\int_{0}^{\infty}\frac{1}{\sqrt{2\pi}}\left(\frac{1}{\sqrt{2\pi}}\right)^{2\alpha} \frac{1}{\sqrt{2\pi}}\frac{1}{\sqrt{2\pi}}\int_{0}^{\infty}\frac{1}{\sqrt{2\pi}}\frac{1}{\sqrt{2\pi}}\frac{1}{\sqrt{2\pi}}\frac{1}{\sqrt{2\pi}}\frac{1}{\sqrt{2\pi}}\frac{1}{\sqrt{2\pi}}\frac{1}{\sqrt{2\pi}}\frac{1}{\sqrt{2\pi}}\frac{1}{\sqrt{2\pi}}\frac{1}{\sqrt{2\pi}}\frac{$  $\label{eq:2.1} \frac{1}{2} \sum_{i=1}^n \frac{1}{2} \sum_{j=1}^n \frac{1}{2} \sum_{j=1}^n \frac{1}{2} \sum_{j=1}^n \frac{1}{2} \sum_{j=1}^n \frac{1}{2} \sum_{j=1}^n \frac{1}{2} \sum_{j=1}^n \frac{1}{2} \sum_{j=1}^n \frac{1}{2} \sum_{j=1}^n \frac{1}{2} \sum_{j=1}^n \frac{1}{2} \sum_{j=1}^n \frac{1}{2} \sum_{j=1}^n \frac{1}{2} \sum_{j=1}^n \frac{$  $\label{eq:2} \frac{1}{\sqrt{2}}\sum_{i=1}^n\frac{1}{\sqrt{2}}\sum_{i=1}^n\frac{1}{\sqrt{2}}\sum_{i=1}^n\frac{1}{\sqrt{2}}\sum_{i=1}^n\frac{1}{\sqrt{2}}\sum_{i=1}^n\frac{1}{\sqrt{2}}\sum_{i=1}^n\frac{1}{\sqrt{2}}\sum_{i=1}^n\frac{1}{\sqrt{2}}\sum_{i=1}^n\frac{1}{\sqrt{2}}\sum_{i=1}^n\frac{1}{\sqrt{2}}\sum_{i=1}^n\frac{1}{\sqrt{2}}\sum_{i=1}^n\frac{1$  $\label{eq:2.1} \frac{1}{2}\sum_{i=1}^n\frac{1}{2}\sum_{i=1}^n\frac{1}{2}\sum_{i=1}^n\frac{1}{2}\sum_{i=1}^n\frac{1}{2}\sum_{i=1}^n\frac{1}{2}\sum_{i=1}^n\frac{1}{2}\sum_{i=1}^n\frac{1}{2}\sum_{i=1}^n\frac{1}{2}\sum_{i=1}^n\frac{1}{2}\sum_{i=1}^n\frac{1}{2}\sum_{i=1}^n\frac{1}{2}\sum_{i=1}^n\frac{1}{2}\sum_{i=1}^n\frac{1}{2}\sum_{i=1}^n\$  $\label{eq:2.1} \frac{1}{\sqrt{2\pi}}\int_{\mathbb{R}^3}\frac{1}{\sqrt{2\pi}}\int_{\mathbb{R}^3}\frac{1}{\sqrt{2\pi}}\int_{\mathbb{R}^3}\frac{1}{\sqrt{2\pi}}\int_{\mathbb{R}^3}\frac{1}{\sqrt{2\pi}}\int_{\mathbb{R}^3}\frac{1}{\sqrt{2\pi}}\int_{\mathbb{R}^3}\frac{1}{\sqrt{2\pi}}\int_{\mathbb{R}^3}\frac{1}{\sqrt{2\pi}}\int_{\mathbb{R}^3}\frac{1}{\sqrt{2\pi}}\int_{\mathbb{R}^3}\frac{1$ 

 $\label{eq:2.1} \frac{1}{\sqrt{2}}\int_{0}^{\infty}\frac{d\mu}{\lambda} \left( \frac{d\mu}{\lambda} \right) \frac{d\mu}{\lambda} \, d\mu$ 

 $\label{eq:1} \mathbf{u}^{\dagger}(\mathbf{w}) = \mathbf{u}^{\dagger}(\mathbf{w})$